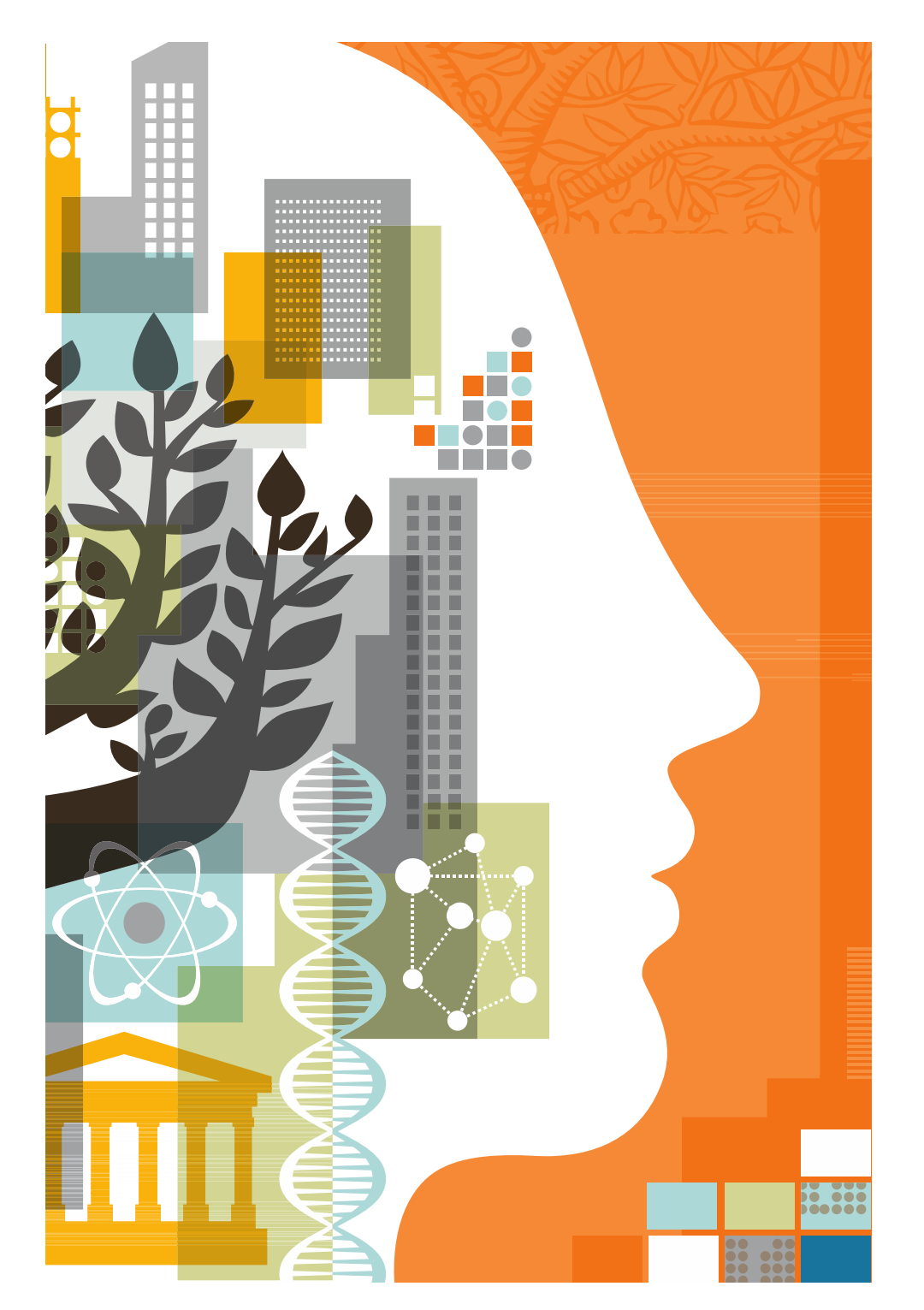

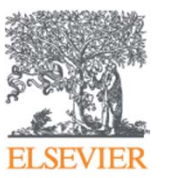

# Н**аучная публикация международного уровня**

рекомендации Elsevier по подготовке <sup>и</sup> публикации статей

Андрей Локтев

24.05.2016

#### **ELSEVIER**

# **Содержание**

- Научный журнал сегодня
- Что, где <sup>и</sup> когда опубликовать?
- •• Написание и отправка статьи
- $\bullet$ Ответственность автора

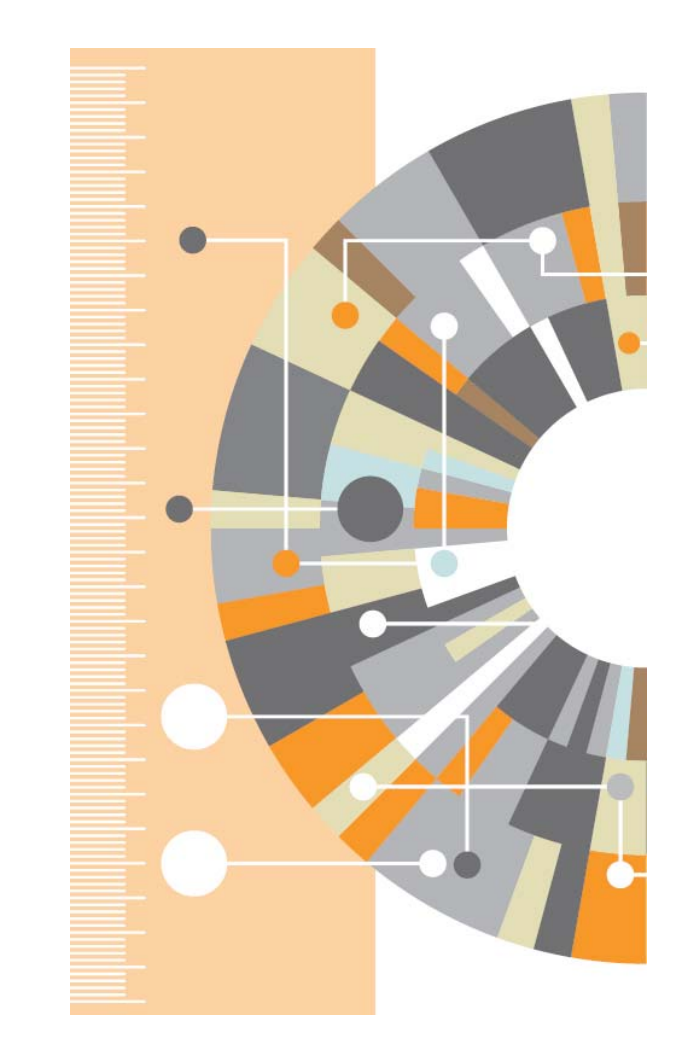

#### **Зачем публиковаться?**

**Регистрация Временная отметка, <sup>о</sup> первом авторе, зарегистрировавшим научные результаты**

**Сертификация Рецензирование для обеспечения целостности и достоверности исследования**

**Распространение**

**Обеспечение возможности поделиться научными открытиями**

**Сохранение Документирование научного прогресса для будущих поколений**

4

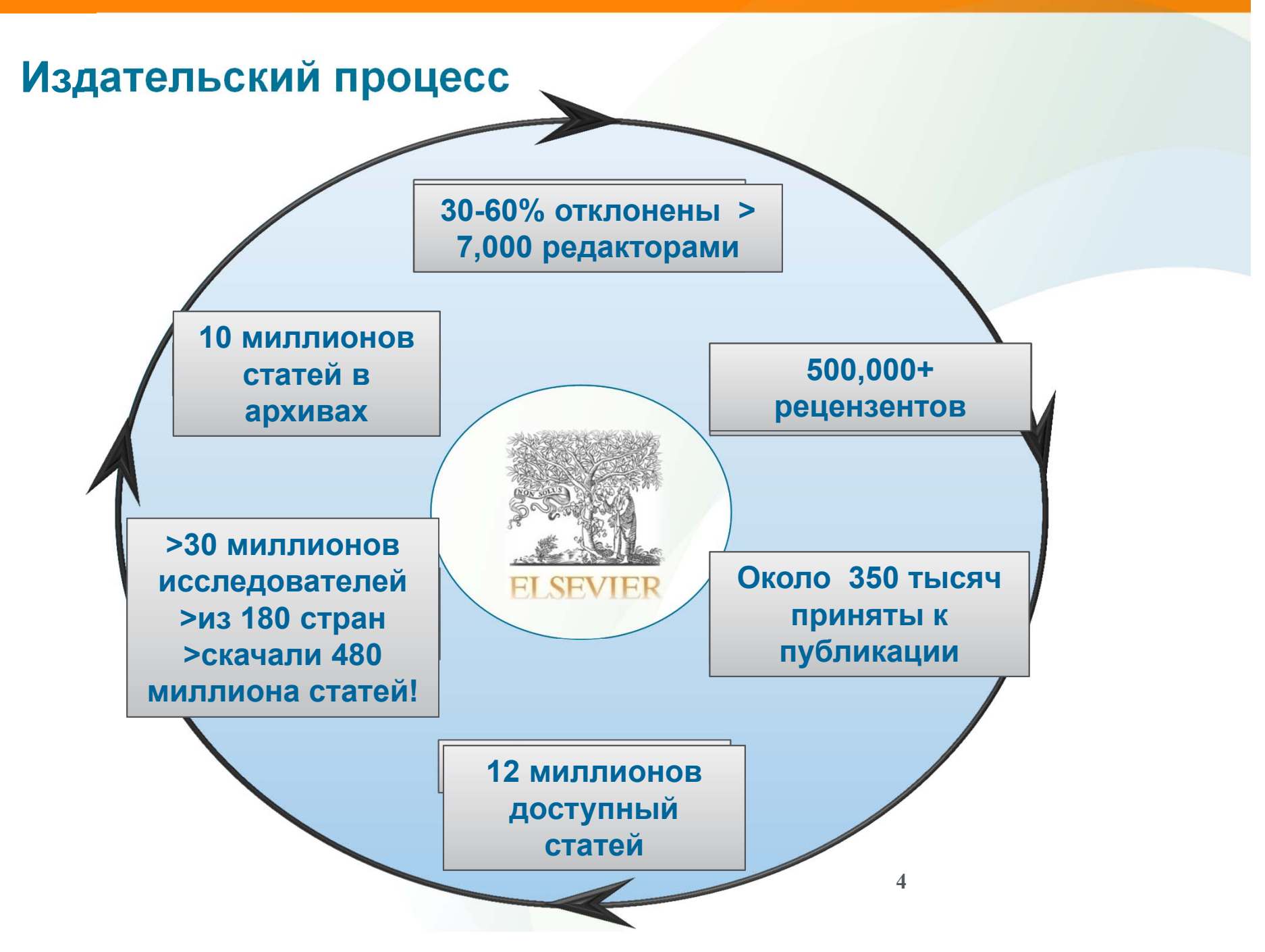

#### **Издание статьи**

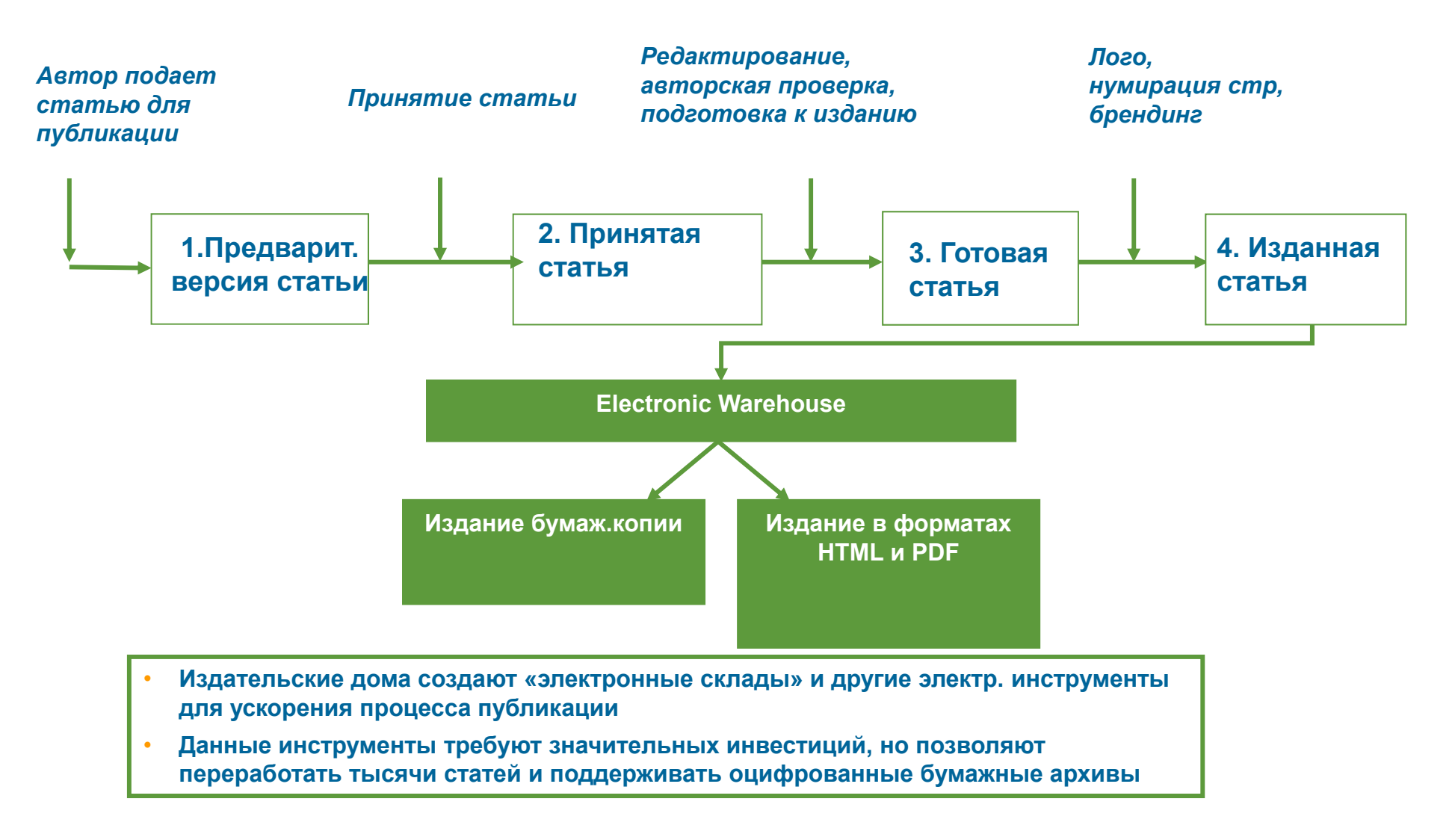

## **Что, где <sup>и</sup> когда публиковать?**

- Определиться, являются ли ваши достижения такими важными, чтобы поделиться ими через публикацию
- $\Box$ Выбрать тип публикации
- $\overline{\phantom{a}}$  Выбрать журнал, соответствующий вашей аудитории и уровню престижа вашей работы
- $\overline{\phantom{a}}$  Свериться <sup>с</sup> руководством для автора (Guide for Authors)

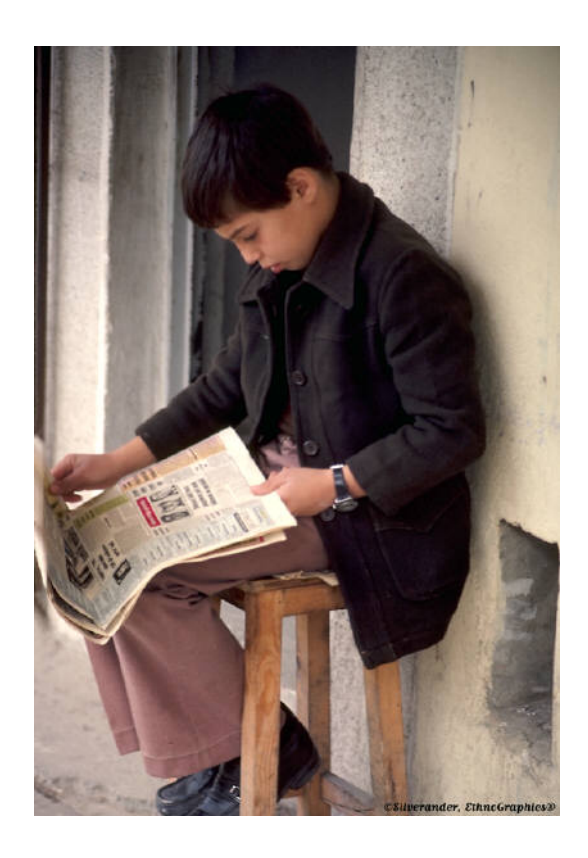

# Публикуйтесь, если...

Публикация - одна из необходимых составляющих, включенных в научноисследовательский процесс

Публикуются:

- Для представления новых или оригинальных результатов или методов
- Для рационализации (уточнение или иная интерпретация) опубликованных результатов
- Для обзора области исследования или подведения итогов по определенной теме исследования
- Для того, чтобы расширить (но не повторять!) знания и понимание в определенной, специфической области

Не надо публиковаться, если ваша работа:

- Отчет не имеющий научного интереса
- Устаревшая  $\overline{\phantom{a}}$
- Дублирование ранее опубликованных работ
- С ошибочным/не применимым заключением

Вам нужна ХОРОШАЯ статья для представления вашего вклада в научное сообщество

#### **Что такое сильная статья?**

- Она несет понятное, полезное и вызывающее интерес послание
- Ξ Представлена <sup>и</sup> выстроена логически
- Рецензенты <sup>и</sup> редакторы смогут легко «схватить» научный смысл работы

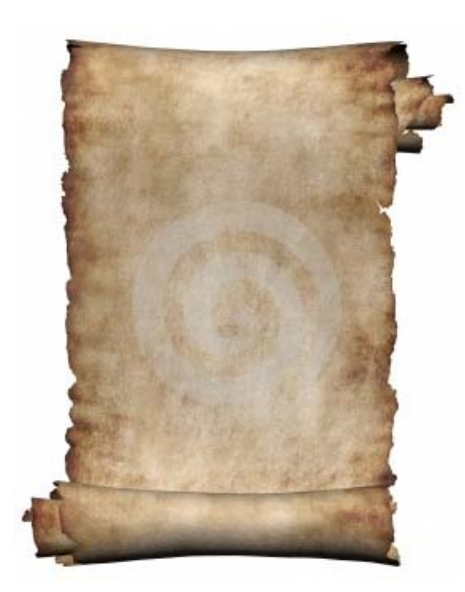

**Редакторы <sup>и</sup> рецензенты очень занятые люди – цените их время!**

## **Выбор типа публикации**

- Доклад для конференции
- Полноценная статья / Оригинальная статья
- Короткое сообщение / письмо
- Рецензия / обзор

Критически оцените свою работу: Достаточно ли материалов для полноценной статьи? Или ваши результаты настолько волнующие, что нужно сообщить их как можно скорее?

Попросите вашего научного руководителя <sup>и</sup> коллег дать вам совет по выбору типа публикации. Иногда со стороны ситуация видится яснее, чем изнутри.

## **Выбор типа публикации (1)**

Conference paper:

- Обычно 5-10 стр., 3 рисунка, 15 ссылок
- $\mathcal{L}_{\mathcal{A}}$ Подается организаторам конференции
- Хороший способ для начала научной карьеры

# **Sample Conference Paper titles:**

- • "Global Warming Prevention Technologies in Japan" at 6th Greenhouse Gas Control Technologies International Conference
- •"Power consumption in slurry systems" at 10<sup>th</sup> European Conference on Mixing

# **Выбор типа публикации (2)**

Full Article:

- Стандартный формат для распространения завершенных научных изысканий
- Обычно 8-10 стр., 5-8 рис., 25-40 ссылок
- F Подается <sup>в</sup> редакцию соотв. журнала
- Хороший способ для построения научной карьеры

#### **Sample full article titles:**

- • "Hydrodynamic study of a liquid/solid fluidized bed under transverse electromagnetic field"
- • "Retinoic acid regulation of the Mesp–Ripply feedback loop during vertebrate segmental patterning"
- • "Establishing a reference range for bone turnover markers in young, healthy women"

# **Выбор типа публикации (3)**

Short Communications Articles

- e. Быстрый <sup>и</sup> ранний отчет <sup>о</sup> выдающихся, оригинальных достижениях.
- $\mathcal{L}_{\mathcal{A}}$  Намного меньше, чем обычная статья: не более 2500 слов, может содержать 2 рисунка или таблицы <sup>и</sup> как минимум 8 ссылок

#### **Sample short communications titles:**

- • "The complete genome sequence of Bifidobacterium animalis subspecies animalis ATCC 25527T and comparative analysis of growth in milk with B. animalis subspecies lactis DSM 10140T"
- •*"In vitro* Flowering and Fruiting of Soybean Explants"

# **Выбор типа публикации (4)**

Review paper/perspectives:

- Критическое обобщение какой-то исследовательской темы
- Обычно от 10+ стр., от 5+ рис., 80 ссылок
- Обычно готовится по запросу редактора
- Хороший способ укрепления научной карьеры

# **Sample full article titles:**

- •"Advances in the allogeneic transplantation for thalassemia"
- •"Stress and how bacteria cope with death and survival"
- •"Quantifying the transmission potential of pandemic influenza"

# **Цитируемость по типу документа**

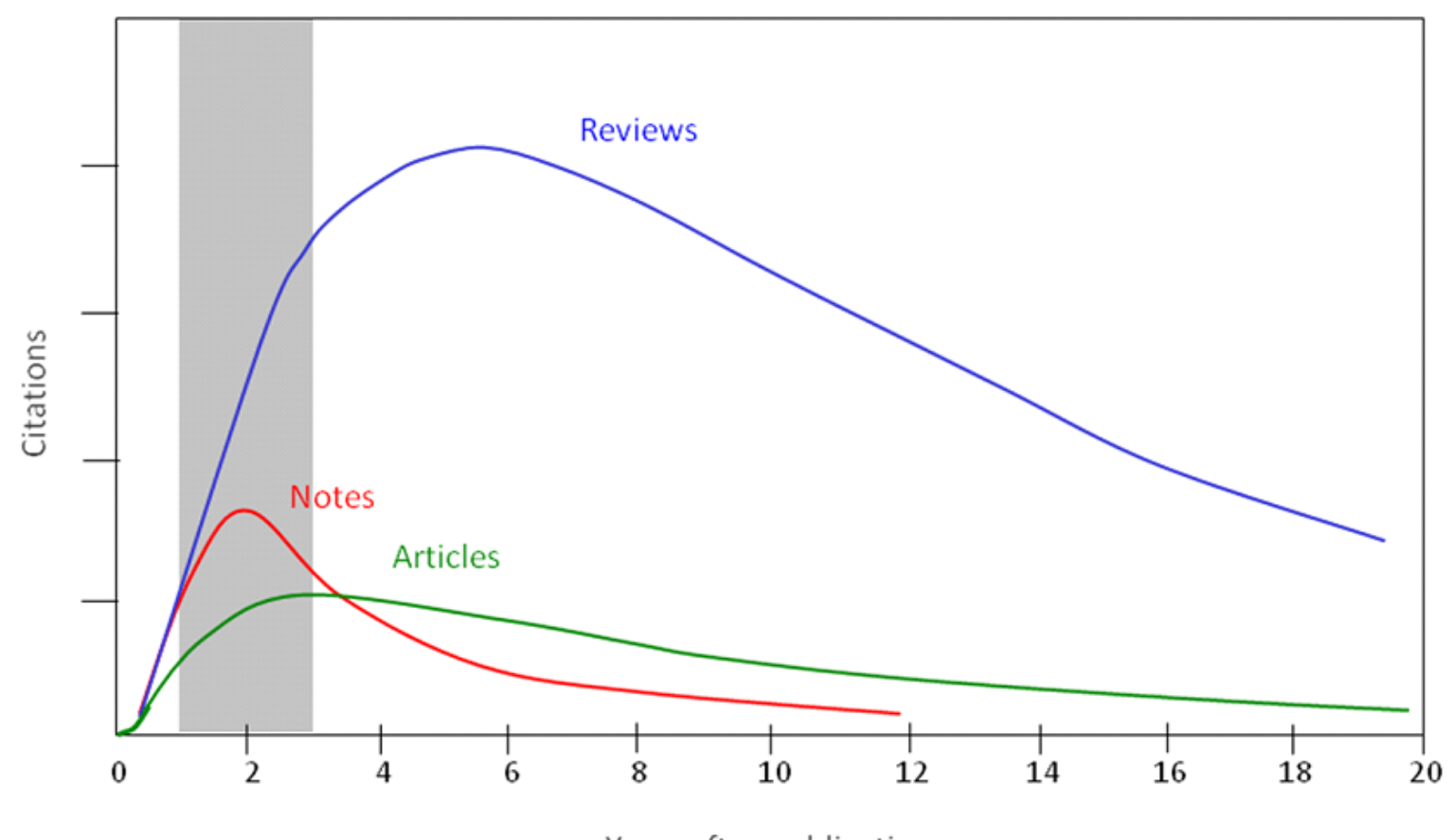

Years after publication

## **Выбор журнала**

Изучите возможных «кандидатов» на http://www.elsevier.com/journal-authors/home, чтобы выяснить :

- Тематику <sup>и</sup> целевую аудиторию журнала
- Принимаемый тип статей
- Читаемость и рейтинг
- **Текущие «горячие» темы** 
	- просмотрите рефераты последнего выпуска
- F Ознакомьтесь <sup>с</sup> руководством для автора (Guide for Authors)

## **Выбор способа доступа <sup>к</sup> журналу**

- По подписке публикация бесплатна
- Open Access публикация платная
- Hybrid journal публикация бесплатна, но за плату можно перевести статью <sup>в</sup> открытый доступ

**Возможные варианты доплаты – подготовка изображений, научное редактирование на английском языке**

#### **Скорость публикации**

Для некоторых авторов, скорость прохождения процессов рассмотрения статьи, рецензирования и редактирования является определяющей <sup>в</sup> выборе журнала

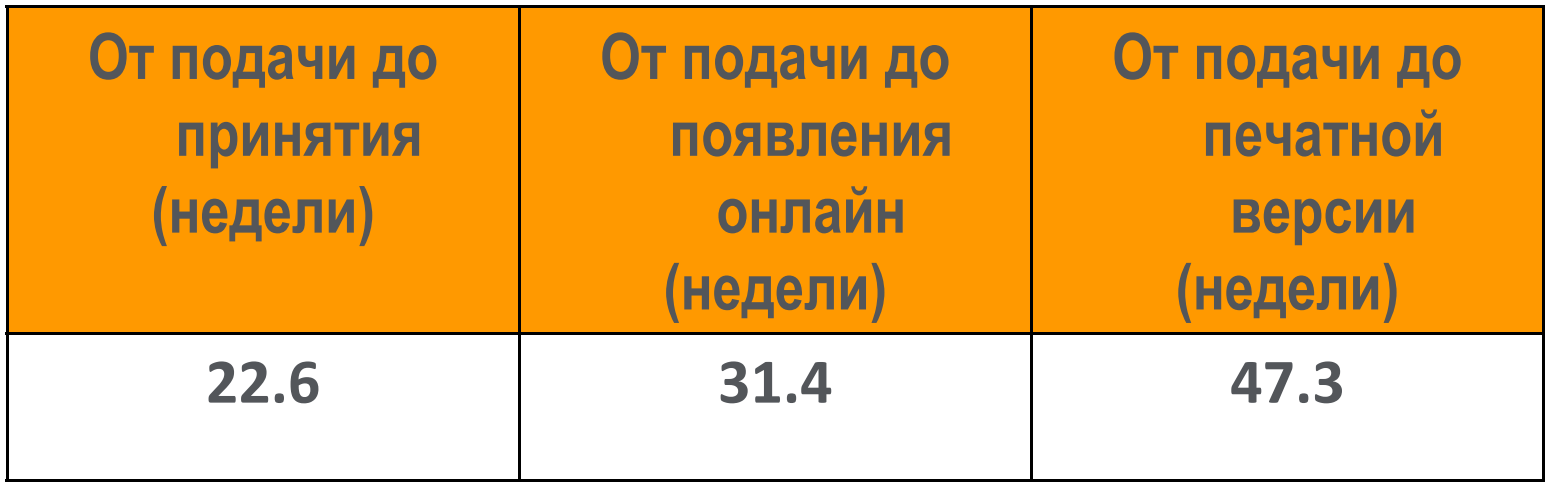

Редакторы многих журналов предлагают процесс «Быстрого отклонения» ("Fast Rejection")

## **Выбор журнала**

- F Попросите помощи у вашего руководителя или коллег
	- Обычно, руководитель является также <sup>и</sup> соавтором <sup>и</sup> разделяет ответственность за вашу работу
- Проведите поиск по базам данных научной информации
	- П ScienceDirect, Scopus.
- $\mathcal{L}_{\mathcal{A}}$  НЕЛЬЗЯ подавать работу <sup>в</sup> несколько журналов одновременно
- Работы, перечисленные <sup>в</sup> вашей библиографии, сориентируют вас <sup>в</sup> выборе журнала.

# **Подбор журнала для публикации**

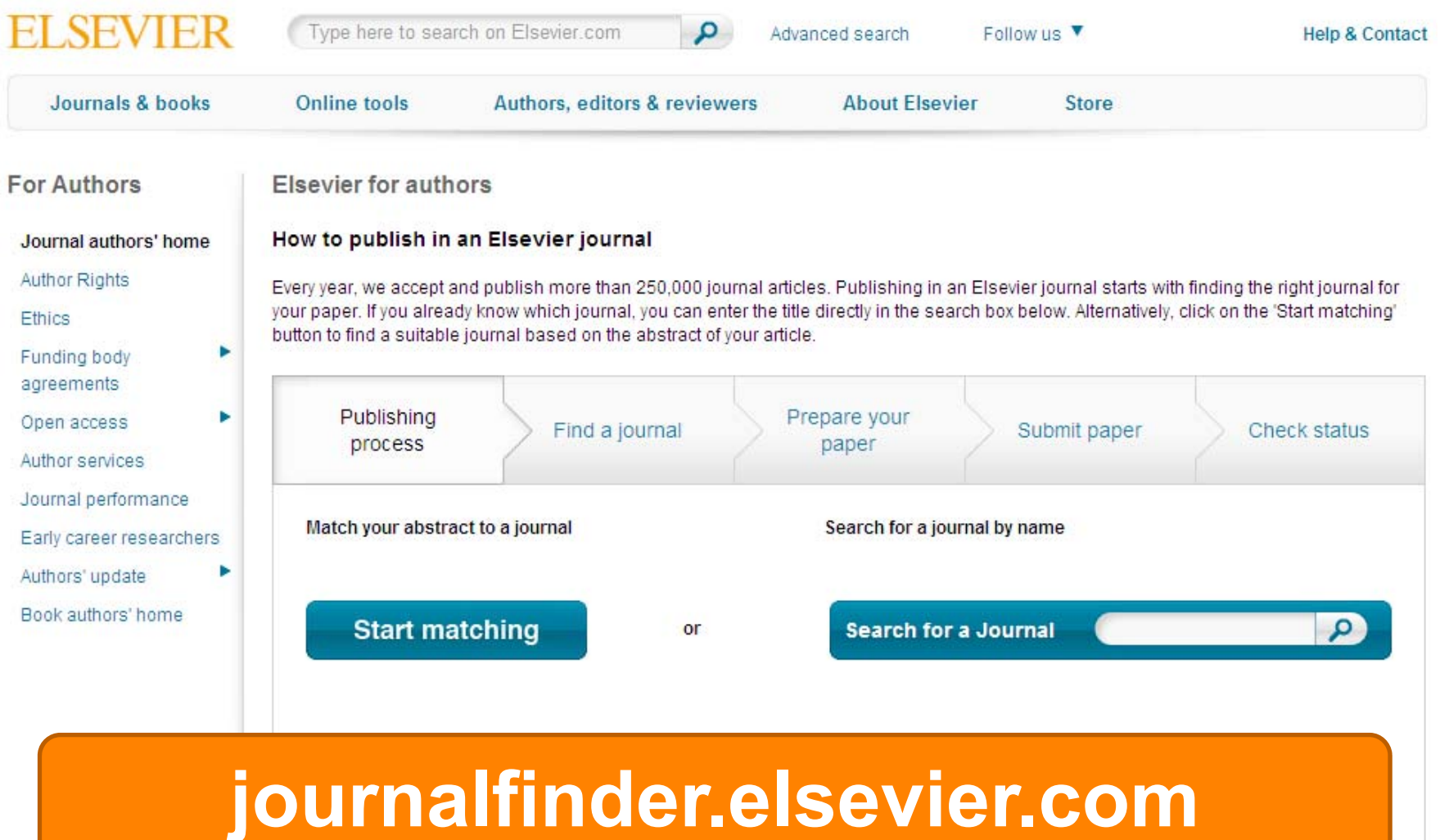

# **Пример автоматического подбора журнала**

**ELSEVIER** 

Send us feedback

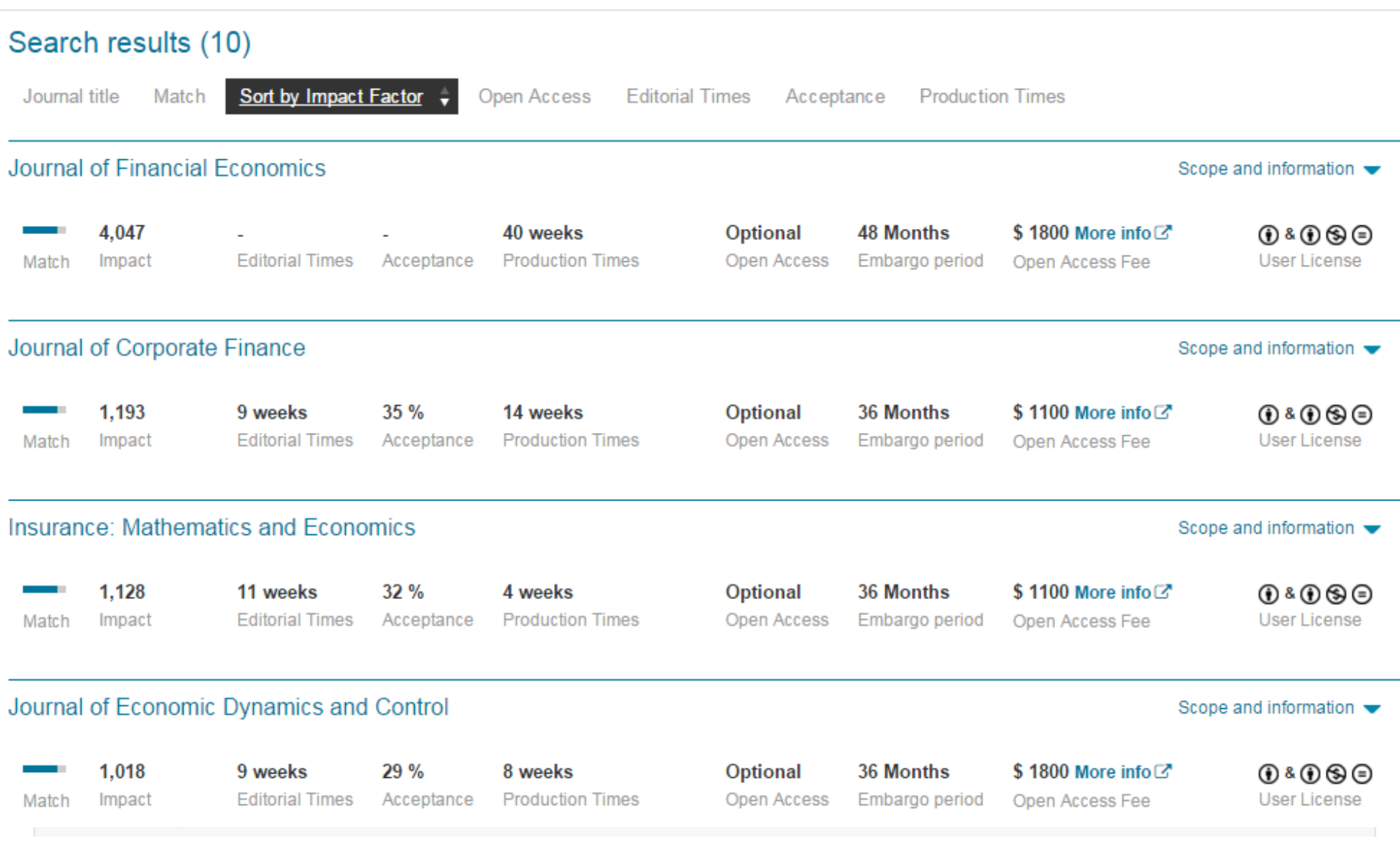

## Страница журнала **International Business Review**

#### Editor P Ghauri View full editorial board

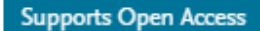

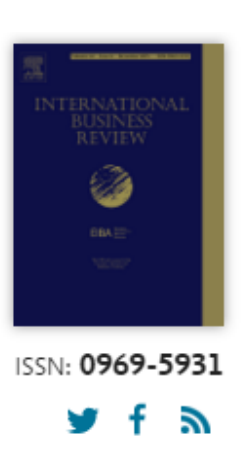

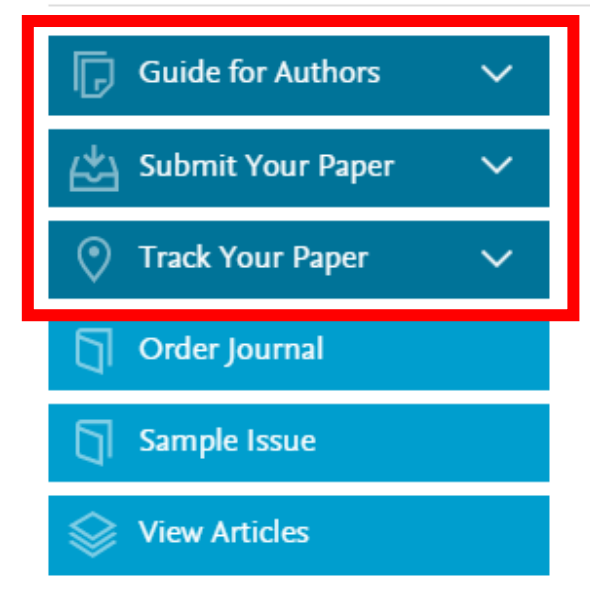

#### **Journal Metrics**

Source Normalized Impact per Paper (SNIP): 1.507 <sup>(0)</sup>

The journal provides a forum for academics and professionals to share the latest developments and advances in knowledge and practice of international business. It aims to foster the exchange of ideas on a range of important international subjects and to provide stimulus for research and the further development of international perspectives. The international perspective is further enhanced by the geographical spread of the contributors.

Articles, all of which are refereed, comprise: empirical studies with practical application; examinations of theoretical and methodological developments in the field of business studies; and reviews of the literature in international business.

IBR is the official journal of the European International Business Academy (EIBA)  $\pi$ .

#### Benefits to authors

We also provide many author benefits, such as free PDFs, a liberal copyright policy, special discounts on Elsevier publications and much more. Please click here for more information on our author services.

# Страница журнала – Руководство для авторов

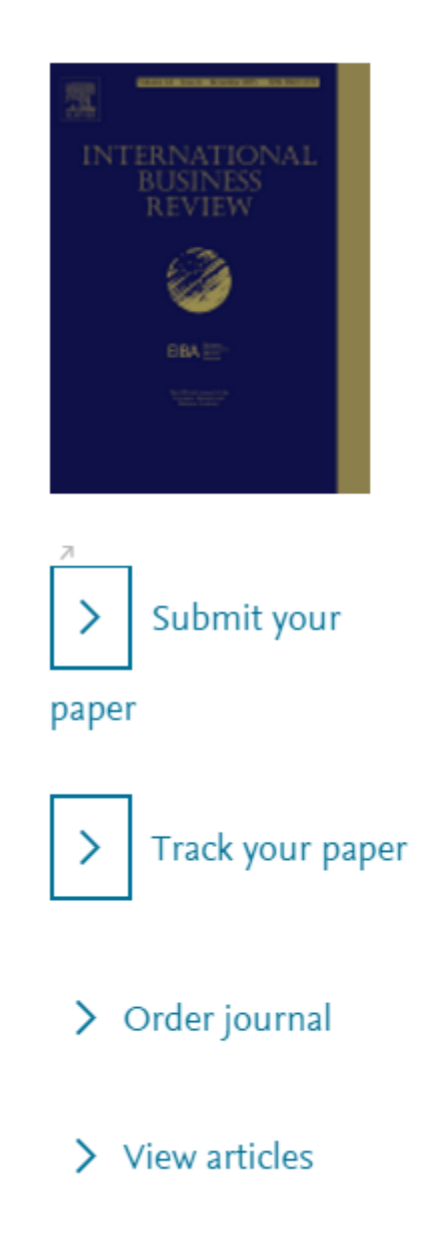

Browse journals > International Bu... > Guide for authors

#### Guide for Authors

Author information pack

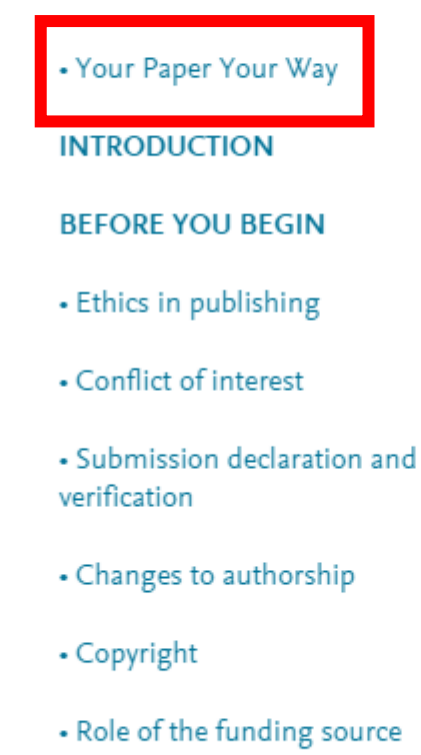

• Funding body agreements and policies

- · Submission
- **PREPARATION**
- NEW SUBMISSIONS
- References
- Formatting requirements
- REVISED **SUBMISSIONS**
- Article structure
- Essential title page information
- Graphical abstract
- Tables
- References
- · Video data
- AudioSlides
- Supplementary material
- Data in Brief
- · Submission checklist

#### **AFTER ACCEPTANCE**

- Use of the Digital Object Identifier
- Online proof correction

# **Scopus**

крупнейшая <sup>в</sup> мире реферативная <sup>и</sup> аналитическая база научных публикаций <sup>и</sup> цитирований

**22 245** академических журналов

от **5 000** различных издательств включая **345** российских изданий

**58.3** миллионов рефератов Более **120** тысяч книг (<sup>в</sup> рамках программы расширения книжного контента) Более **100** стран мира

**5,5** млн. материалов научных конференций **390** отраслевых изданий **25,2** миллиона патентных записей

# **Визуализация данных**

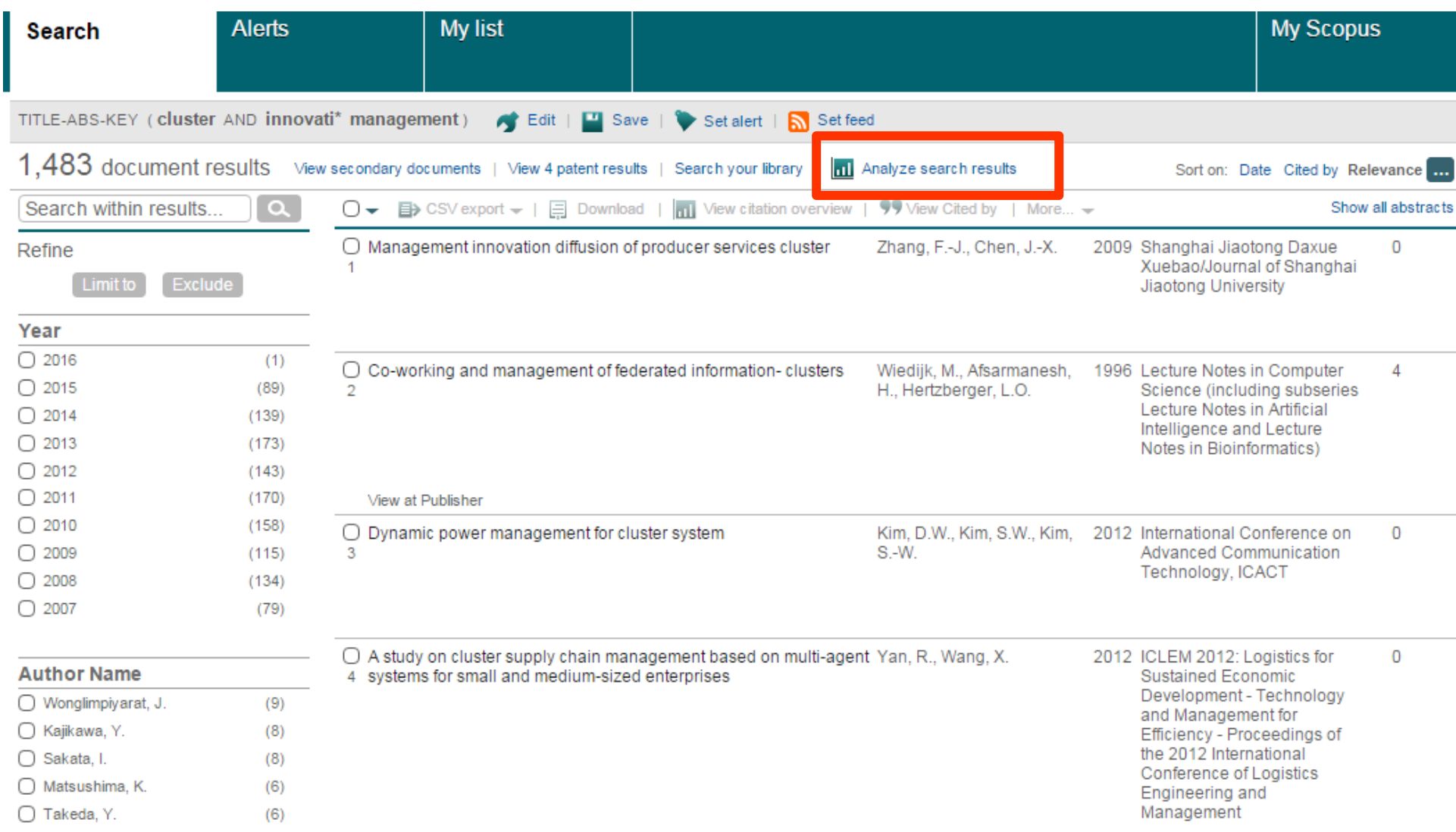

# Визуализация данных - динамика по годам

Analyze

TITLE-ABS-KEY ( cluster AND innovati\* management ) Back to your search results

1483 document results Choose date range to analyze: 1975 v  $2016$   $\star$ to

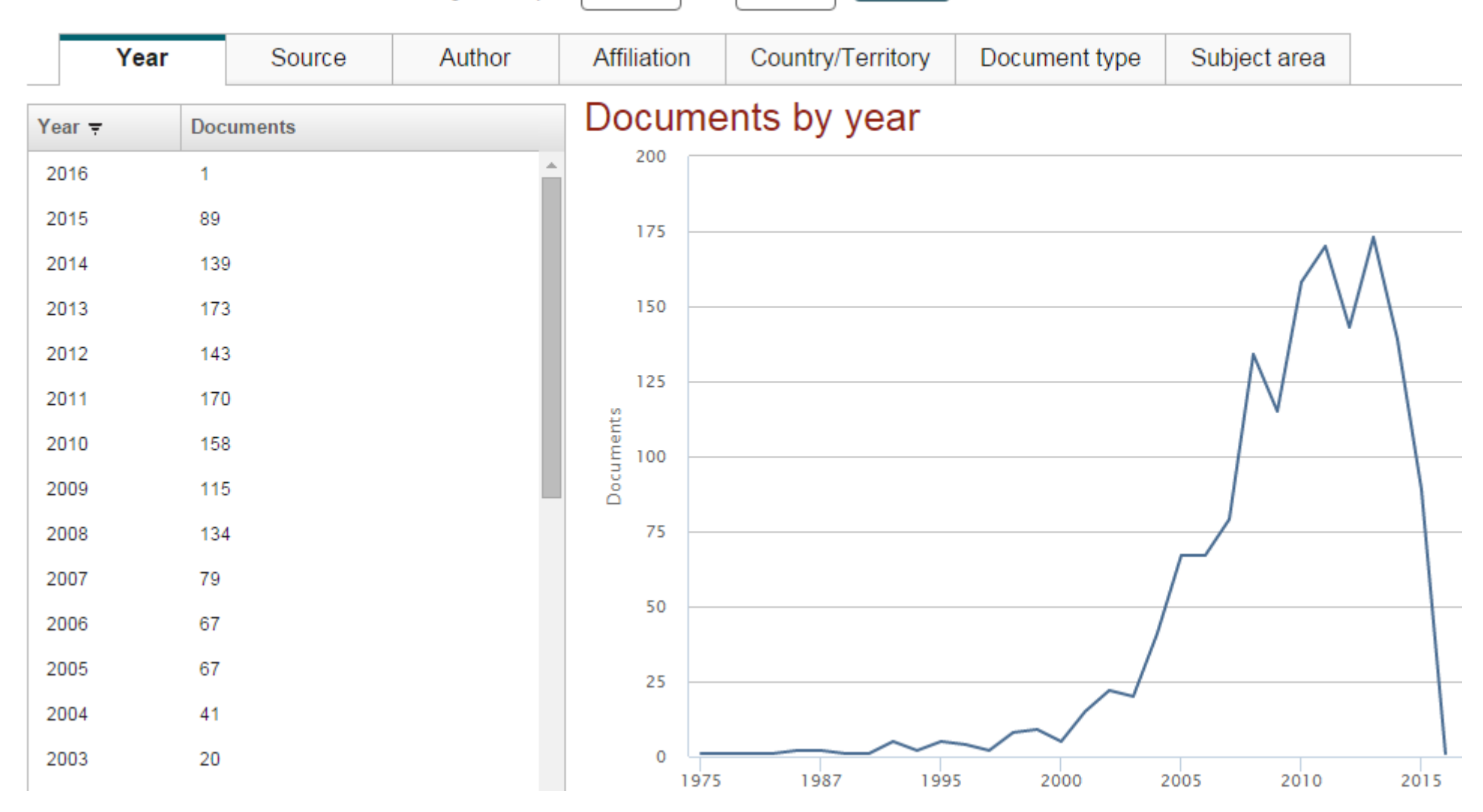

#### **ELSEVIER**

# **Визуализация данных – подбор журнала**

#### Documents per year by source

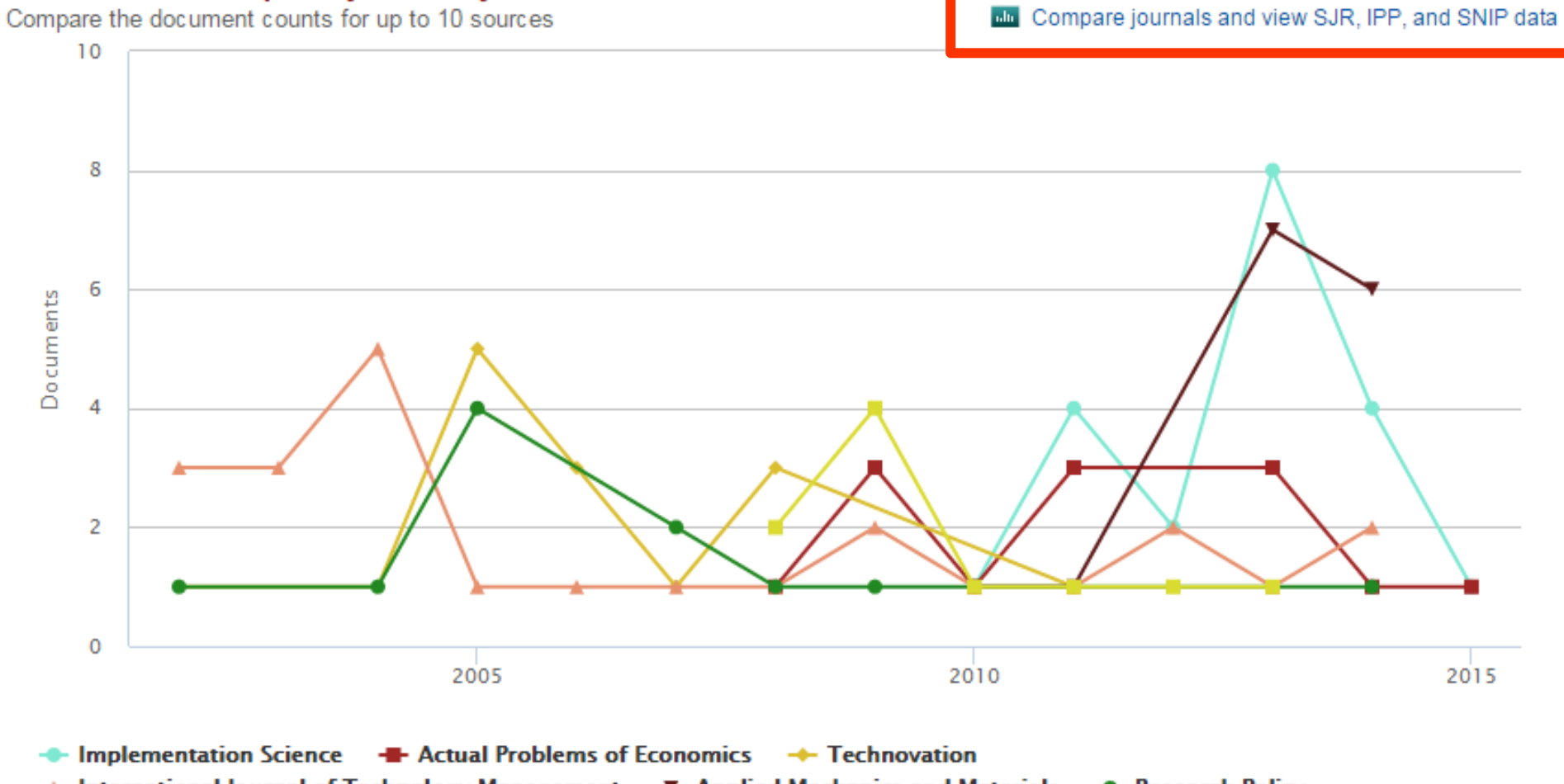

**The International Journal of Technology Management** TF Applied Mechanics and Materials TF Research Policy

- Innovation Management Policy and Practice

# **Рейтинги журналов SJR <sup>и</sup> SNIP**

**Source-Normalized Impact per Paper – SNIP**

• **Разработчик: Henk Moed, CWTS**

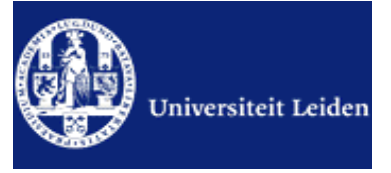

- **Контекстуальный импакт цитирования (Contextual citation impact):**
	- **выравнивает различия в вероятности цитирования**
	- **выравнивает различия <sup>в</sup> предметных областях**

# **SCImago Journal Rank – SJR**

• **Разработчик: SCImago – Felix de Moya**

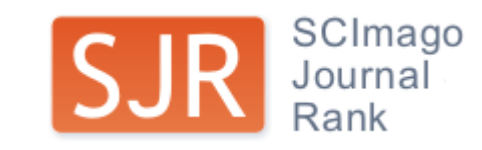

• **Метрика престижа (Prestige metrics)**

**Цитирование имеет вес <sup>в</sup> зависимости от престижа научного источника**

#### **ELSEVIER**

#### **SNIP: Импакт фактор нормализованный по источнику (Source-normalized impact per paper)**

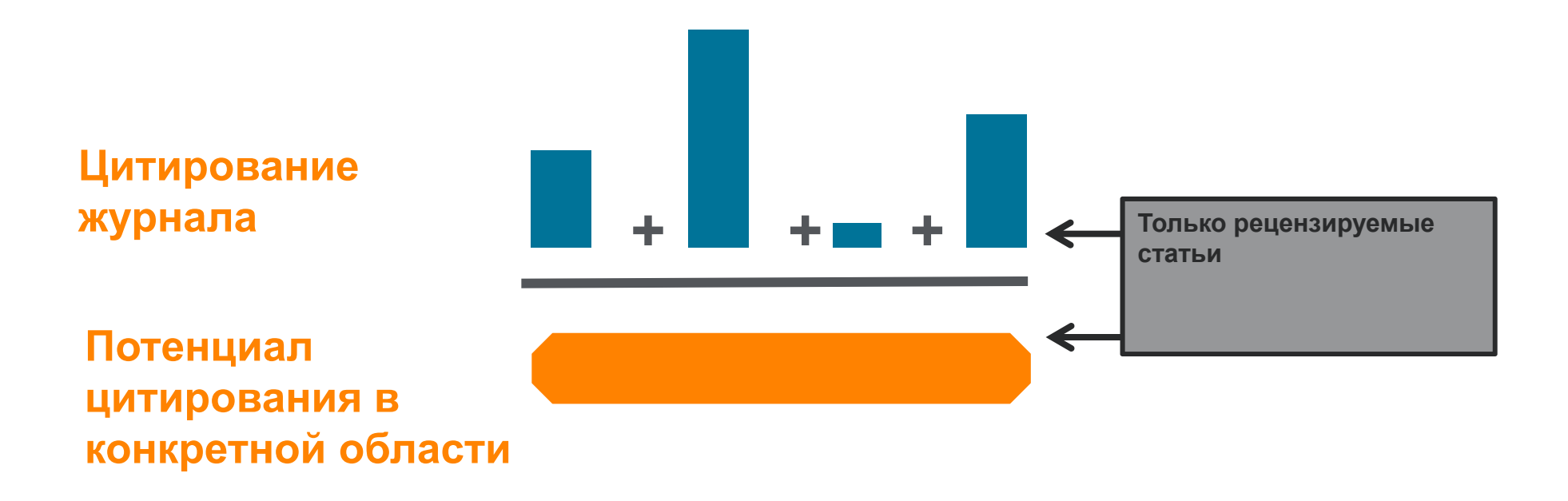

#### **Пример сравнения математического <sup>и</sup> биологического журналов**

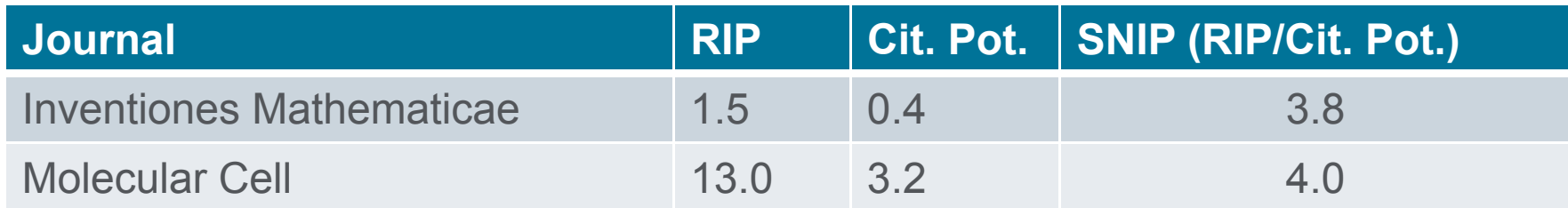

## **Сравнительные характеристики SJR, SNIP, JIF**

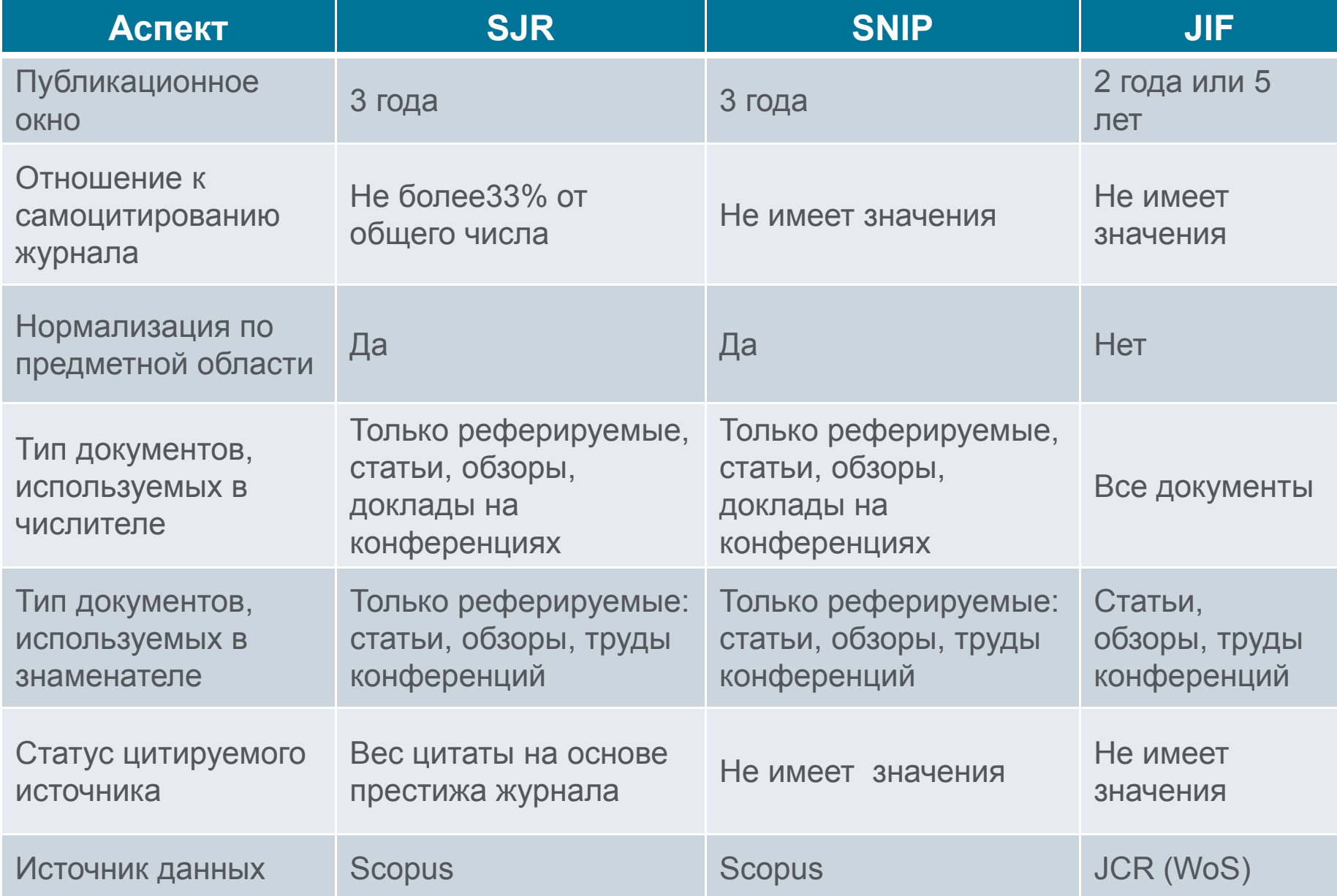

# **Подбор журнала по рейтингу**

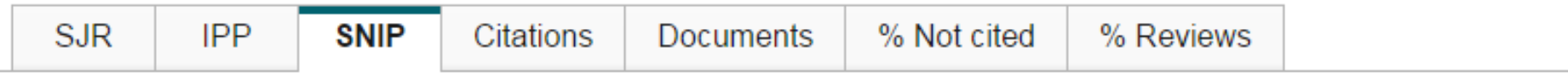

#### Source normalized impact per paper by year  $\bullet$

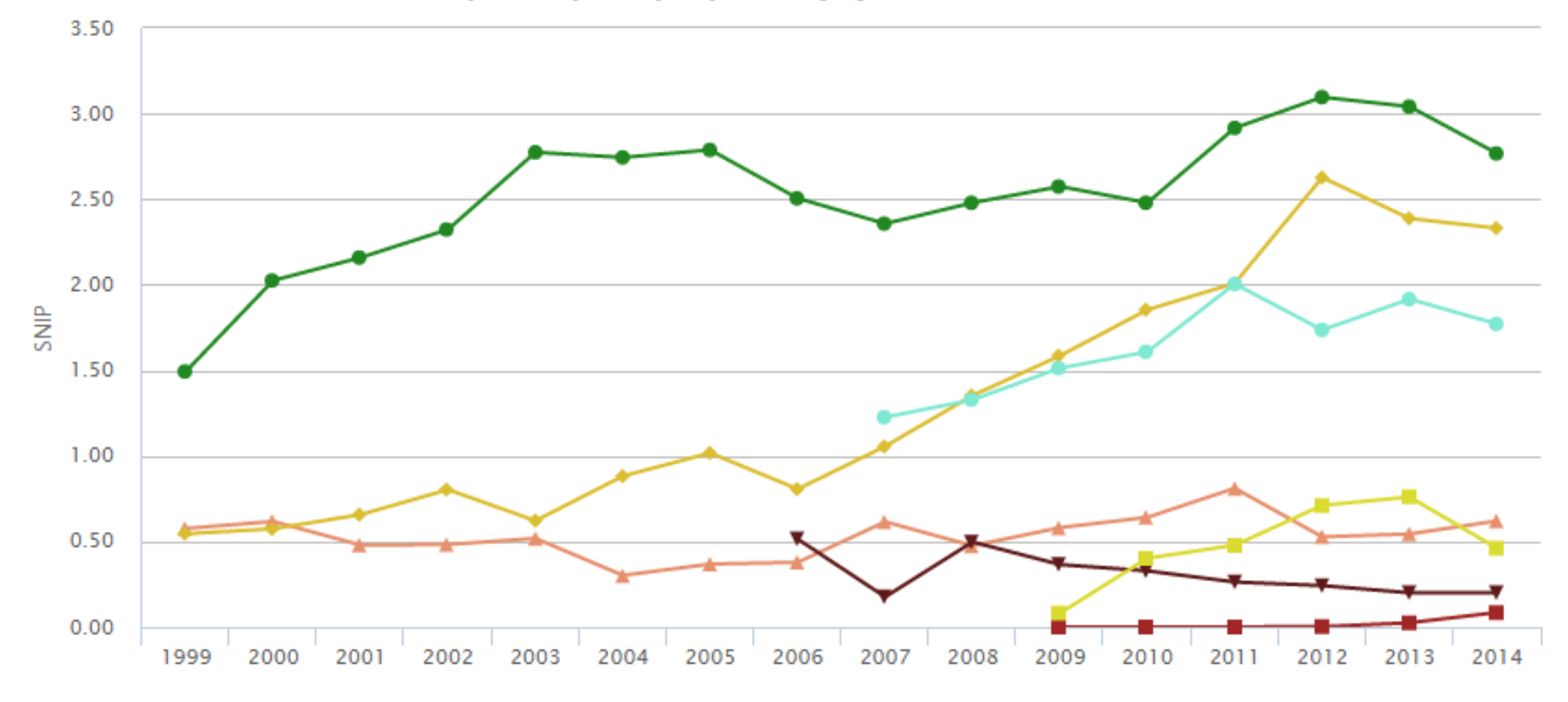

 $\mathcal{I}$   $\rightarrow$  International lournal of Technology Management  $\mathcal{I}$   $\rightarrow$  Technovation  $\mathcal{I}$   $\rightarrow$  Research Policy  $\mathcal{O}$  - Actual Problems of Economics  $\mathcal{O}$  - Implementation Science  $\mathcal{O}$  - Applied Mechanics and Materials  $\mathcal{O}$  - Innovation: Management, Policy and Practice

**3. Написание и отправка статьи**

- **Язык статьи**
- **Структура статьи**
- $\overline{\mathbb{R}}$ **Подготовка статьи <sup>к</sup> отправке**

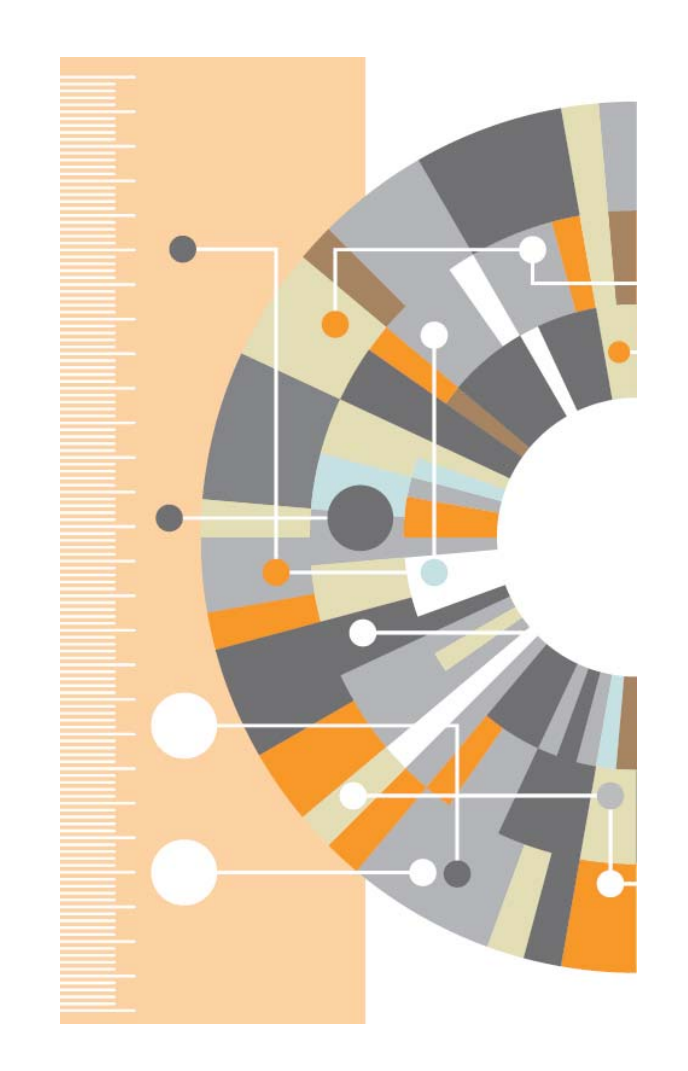

# **Общий тренд - ключевые научные результаты публикуются на английском языке**

**ENGLISH MATTERS** 

English today is claimed to be the third largest language by number of native speakers, after Mandarin Chinese and Spanish. Combining native and non-native speakers it is considered to be the most commonly spoken language in the world.

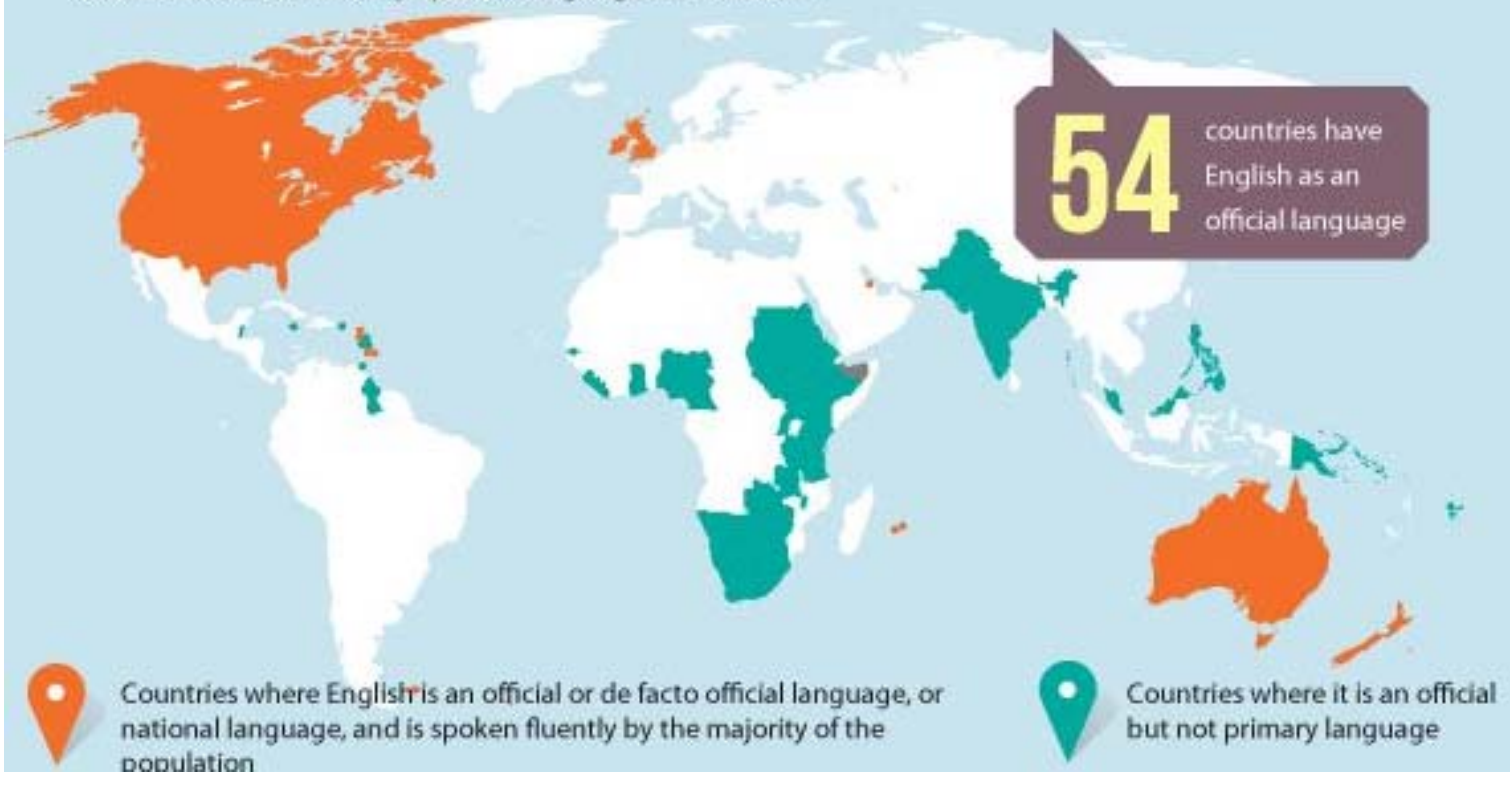

#### **Правильный научный язык**

- Прочитайте 'Guide for Authors' интересующего журнала!
- $\overline{\phantom{a}}$  В некоторых содержится информация по специфике языка

Приложите Guide for Authors <sup>к</sup> вашей работе, даже <sup>к</sup> первому варианту статьи (расположение текста, ссылки, рисунки <sup>и</sup> таблицы <sup>и</sup> тд). Это сэкономит ваше время <sup>и</sup> время редакторов, рецензентов!

#### **Научный язык**

- Если язык препятствует пониманию редакторами и рецензентами научного содержания вашей работы, то вероятность принятия работы значительно СНИЖАЕТСЯ.
- По возможности, покажите работу специалисту, хорошо владеющему английским.
- Воспользуйтесь профессиональным переводом, редакцией (напр. Editorial Help, WebShop)

# • Оградите редактора <sup>и</sup> рецензентов от проблем угадывания, **Жалоба редактора:**

что вы имели в виду. **"[Эта] статья находится за гранью моего понимания. Я отказываюсь тратить время, пытаясь понять, что хотел сказать автор. Кроме того, <sup>я</sup> очень хочу отправить сообщение, что они не могут отправлять нам такой мусор <sup>и</sup> ждать, что мы будем приводить его <sup>в</sup> порядок. Мой опыт подсказывает, что если <sup>в</sup> резюме допущено более 6 грамматических ошибок, то не стоит тратить время на изучение остального текста".**

#### webshop.elsevier.com

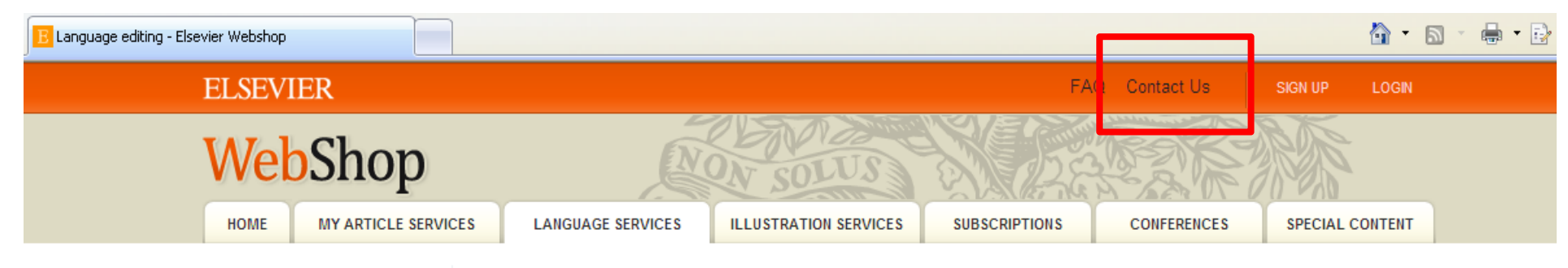

Home> Language services> Language editing

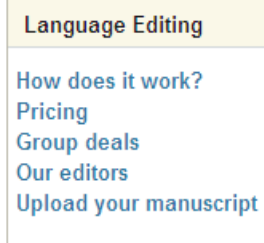

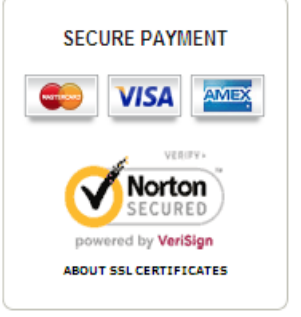

#### **English Language Editing**

Ensure your manuscript is written in the correct scientific English before submission. We will do the language editing and make sure that is free of grammatical, spelling, punctuation and other frequent errors. Upload online, 24/7.

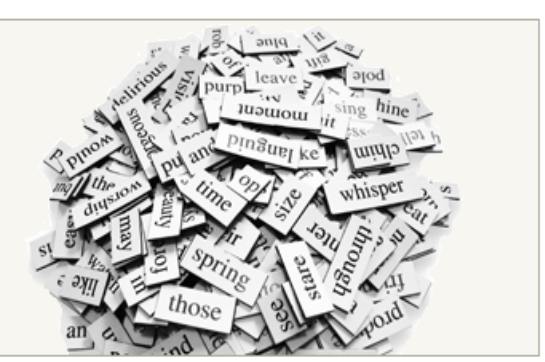

- Editing to proper scientific American or British English, native speakers only
- PhD or PhD candidates selected according to your field of study
- All work completed within 6 business days
- Exclusive Guarantee\*: free re-editing or money back
- Prices from € 150 per manuscript or see our Group deals for recurring customers

# Научный язык

Придерживайтесь ясности, четкости, объективности, точности, краткости Используйте английский научный язык

Пробуйте делать записи на английском при любой возможности, напр. во время исследования

Обратите внимание на:

- Последовательность предложений
- Логику высказываний и построение предложений
- Грамматику, правописание и избегайте опечаток
- Используйте прямые и краткие предложения (В среднем 12-17 слов)
- Одна мысль одно предложение. Избегайте нескольких утверждений в одном предложении
- Избегайте использования пассивного залога: возможно в разделе Methods, в остальном – простые предложения с активным залогом (вместо «It has been found that there had been», лучше «We found that»), это показывает вовлеченность
- Избегайте сложноподчиненных предложений, союзов (e.g., "because..., so...", ") и смеси разного уровня параллелизмов, связанных союзом «и» в одном предложении

Избегайте использования незнакомых слов, сокращений (кроме общепризнанных), в том числе и it's, weren't, hasn't; поменьше наречий (However, In addition, Moreover) и сленга
# **Пример**

# **Пример того, как НЕ стоит писать:**

**"If it is the case, intravenous administration should result in that emulsion has higher intravenous administration retention concentration, but which is not in accordance with the result, and therefore the more rational interpretation should be that SLN with mean diameter of 46nm is greatly different from emulsion with mean diameter of 65 nm in entering tumor, namely, it is probably difficult for emulsion to enter and exit from tumor blood vessel as freely as SLN, which may be caused by the fact that the tumor blood vessel aperture is smaller."**

#### **Возможная модификация текста:**

**"It was expected that the intravenous administration via emulsion would have a higher retention concentration. However, the experimental results suggest otherwise. The SLN entered the tumor blood vessel more easily than the emulsion. This may be due to the smaller aperture of the SLN (46 nm) compared with the aperture of the emulsion (65 nm)."**

# **Научный язык - Время**

• Настоящее время для известных фактов <sup>и</sup> гипотез:

"The average life of a honey bee is 6 weeks"

• Прошедшее время для выполненных вами экспериментов:

"All the honey bees were maintained in an environment with a consistent temperature of 23 degrees centigrade…"

• Прошедшее время для описания результатов эксперимента:

"The average life span of bees in our contained environment was 8 weeks…"

#### **На одном языке и текст и подписи**

Используйте английский во всех разделах статьи …

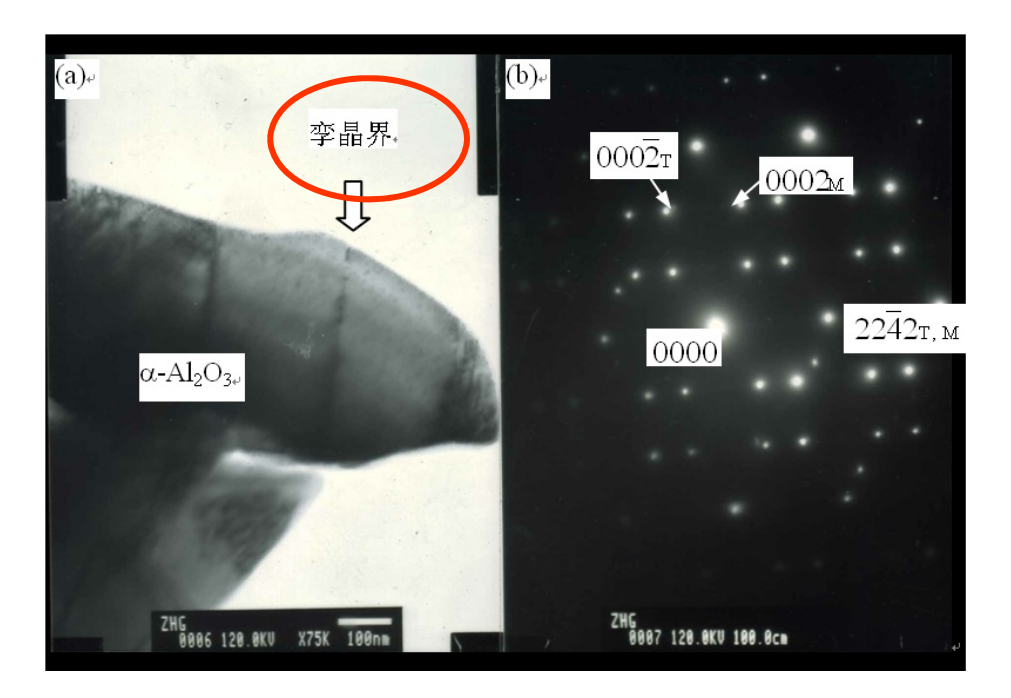

 $\overline{\phantom{a}}$  Проверьте, что рисунки <sup>и</sup> схемы расположены <sup>в</sup> том разделе, <sup>в</sup> котором должны быть <sup>и</sup> подписаны без ошибок

•

#### **Структура статьи** •**Title** • Authors• Abstract (50-300) • Keywords • Main text (IMRAD): - Introduction **Methods Results**  And Discussion (Conclusions) • Acknowledgements • References Supplementary material **Сделайте их простыми для индексирования <sup>и</sup> поиска! (информативные, привлекательные, эффективные) Место в журнале – ценно! Сделайте свою статью лаконичной. Если это возможно достичь при помощи** *<sup>n</sup>* **слов, никогда не используйте** *n+1***.**

#### **Порядок написания**

Последовательность развития темы <sup>в</sup> работе следует по общей схеме: общее  $\rightarrow$  конкретное  $\rightarrow$  общее

Каждый раздел имеет определенную цель.

Чаще пишут <sup>в</sup> следующей последовательности:

- Рисунки, схемы <sup>и</sup> таблицы
- $\overline{\phantom{a}}$ Методы, Результаты <sup>и</sup> Дискуссия
- Заключение и Введение
- Реферат и заглавие

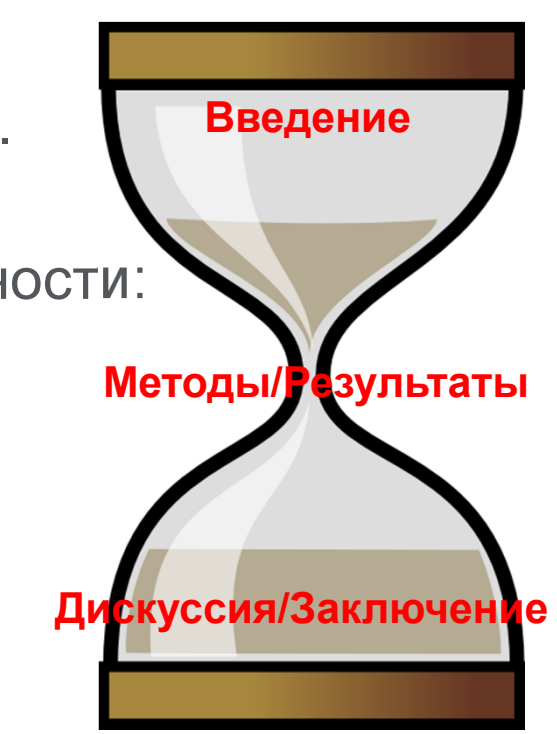

#### **ELSEVIER**

#### **Название**

- T. Ваш шанс привлечь внимание читателя Помните: читатели – это потенциальные авторы, которые будут цитировать вашу статью
- Придерживайтесь краткого, информативного стиля
- $\overline{\phantom{a}}$  Рецензенты проверят, насколько точно ваше Название <sup>и</sup> насколько оно отражает содержание статьи
- $\mathcal{C}^{\mathcal{A}}$  Редакторы не любят бессмысленные или неадекватные содержанию названия
- $\overline{\mathbb{R}^n}$ По возможности, избегайте жаргонизмов <sup>и</sup> аббревиатур
- Ē. Ориентируйтесь на максимально широкую аудиторию
- П Обсудите название <sup>с</sup> соавторами

# **Резюме**

- **…** размещается <sup>в</sup> свободном доступе <sup>в</sup> электронных базах поиска и индексирования [Scopus, Mendeley, PubMed, Google Scholar, ....]
	- Это реклама вашей статьи. Сделайте его интересным <sup>и</sup> понятным без прочтения всей статьи.
	- e. Пишите точно и по делу
	- e. Понятное резюме значительно влияет на дальнейшее прочтение вашей статьи.
	- Будьте по возможности кратки
	- Это ваш шанс «продать» вашу статью.

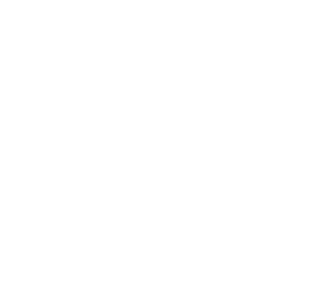

#### **Ключевые слова**

Используются для индексирования <sup>и</sup> поиска

- $\overline{\phantom{a}}$ Это – ярлыки вашей статьи.
- $\mathbb{R}^3$  Используйте только принятые сокращения (напр., ДНК)
- $\overline{\phantom{a}}$  Избегайте слов со слишком широким значением, типа systems, control, analysis
- $\overline{\phantom{a}}$  Изучите 'Руководство для авторов' (количество, определение, тезаурус, и другие специальные требования)

### **Введение**

Убедите читателей <sup>в</sup> том, что ваша работа полезна, <sup>и</sup> вы четко знаете, почему

Будьте кратки

Четко осветите следующие вопросы:

- Ì. В чем состоит проблема, каковы ваши цели, какова ваша гипотеза, какова важность вашей работы
- $\mathbf{r}$  Что было сделано ранее (приведите обзор литературы, укажите пару оригинальных <sup>и</sup> важных работ, <sup>в</sup> том числе последние обзорные статьи. Редакторы не любят большое количество ссылок, не имеющих отношения к теме, или неуместные суждения о собственных достижениях). Избегайте ссылок на устаревшие результаты
- $\overline{\phantom{a}}$ Что было проделано вами
- i. Каких результатов вы достигли

Старайтесь не отступать от тематики журнала

#### **Методы**

Опишите, как вы изучали поставленную проблему

- Приведите подробную информацию
- Не описывайте процедуры, данные <sup>о</sup> которых публиковались ранее
- Укажите использованное оборудование <sup>и</sup> опишите использованные материалы

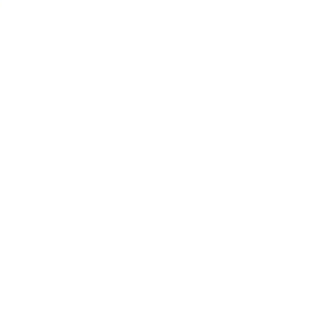

#### **Результаты: что вы обнаружили?**

- Ξ Используйте для обобщения данных понятные рисунки <sup>и</sup> таблицы
- Ξ Таблицы, рисунки <sup>и</sup> текст не должны дублировать друг друга
- $\mathcal{C}^{\mathcal{A}}$ Названия рисунков должны иметь самостоятельное значение
- Ξ Представленные данные должны поддаваться интерпретации

"Читатели часто смотрят сначала на графики – <sup>и</sup> дальше не читают.

Поэтому, графики должны быть понятными и информативными.

# **Результаты: Рисунки <sup>и</sup> таблицы**

- F Иллюстрации крайне важны, потому что
	- • Рисунки <sup>и</sup> таблицы – часто наиболее эффективный способ представления результатов
	- •Результаты – движущая сила публикации
	- •Графики нагляднее таблиц
- p. Названия и легенды рисунков <sup>и</sup> таблиц должны быть достаточно подробными, чтобы рисунки <sup>и</sup> таблицы воспринимались без пояснений
- l. Не следует дублировать результаты, описанные в тексте или на других иллюстрациях *"One Picture is*

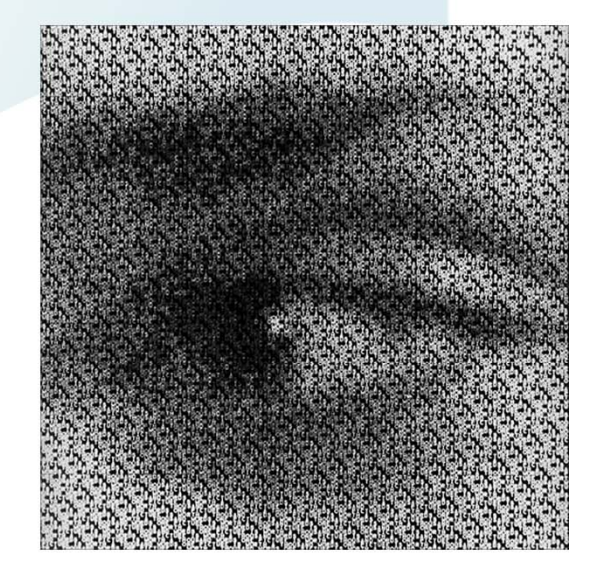

*Wortha Thousand Words"Sue Hanauer (1968)*

# **Дискуссия**

Что значат ваши результаты

- Наиболее важный раздел. Он позволяет вам ПРОДАТЬ ваши данные!
- Дискуссия должна соответствовать Результатам
	- Не стоит игнорировать работы, чьи результаты противоречат вашим – вступите с ними в дискуссию и убедите читателя <sup>в</sup> своей правоте
	- Обсудите ограничения ваших результатов
- Проведите сравнение ваших результатов <sup>с</sup> опубликованными ранее

### **Заключение**

Насколько ваша работа позволяет продвинуться вперед <sup>в</sup> вашей области знаний

- Дайте ясный ответ на этот вопрос
- Ξ Оправдайте значение вашей работы для вашей области знаний
- $\mathcal{L}_{\mathcal{A}}$ Предложите дальнейшее направление исследований

**«В заключение, мы доказали, что ингибиторы ГДА на меркапто-ацетамидной основе обладают подходящей растворимостью, липофильностью, проницаемостью <sup>и</sup> устойчивостью плазмы по сравнению <sup>с</sup> недавно одобренным Комиссией по контролю за лекарствами <sup>и</sup> питательными веществами США препаратом Вориностат. На основании полученных результатов, мы предполагаем, что эти компоненты могут <sup>в</sup> значительной степени всасываться через кишечник. Однако, требуются дальнейшие исследования для определения фармакокинетической диспозиции данных компонентов».**

#### **ELSEVIER**

#### **Ссылки**

- Цитируйте основные научные публикации, на которых основана ваша работа
- $\Box$ Не увлекайтесь ссылками
- Будьте уверены, что вы полностью освоили материал, на который ссылаетесь. Не полагайтесь только на выдержки или отдельные предложения
- $\mathcal{L}_{\mathcal{A}}$ Избегайте излишнего самоцитирования
- Не увлекайтесь цитатами публикаций из одного региона
- Строго придерживайтесь формата, рекомендуемого Руководством для авторов

## **Acknowledgement - Благодарность**

Проверьте, что вы поблагодарили/отдали должное всем тем, кто помог вам <sup>в</sup> подготовке вашей работы Включая отдельных людей:

- Спонсоров, финансовых помощников
- Корректоров
- Наборщиков
- Тех, кто возможно предоставлял вам дополнительный материал, давал советы

Acknowledgements ≠ Authors!

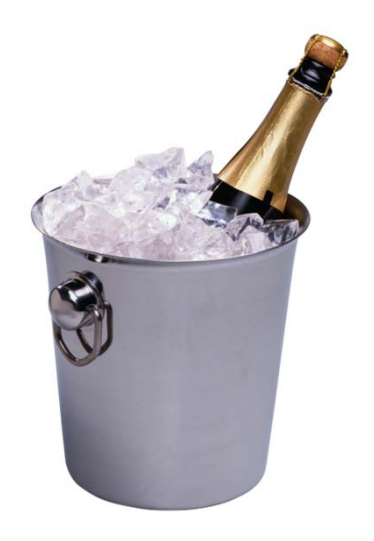

## **Supplementary information**

Файл с дополнительной информацией – данные дополнительных экспериментов, вспомогательных методов исследования и т.п. данные, поддерживающие выводы в статье. Может быть востребован редактором и /или рецензентом (for review only)

### **Редакторы международных журналов говорят…**

"Следующие проблемы встречаются слишком часто":

- $\overline{\phantom{a}}$ Подаются статьи не по теме
- $\mathcal{L}_{\mathcal{A}}$ Формат не соответствует Руководству для авторов
- $\overline{\phantom{a}}$  Неподходящие (или отсутствуют вообще) предложенные рецензенты
- $\overline{\mathcal{M}}$ Неадекватный ответ рецензентам
- $\overline{\phantom{a}}$ Недостаточный английский
- $\mathcal{L}_{\mathcal{A}}$ Подача отклоненной статьи заново без исправлений
- Paul Haddad, Editor, Journal of Chromatography A

# **Cover Letter – Сопроводительное письмо**

Ваш шанс обратиться <sup>к</sup> редактору напрямую

**ELSEVIER** 

- Подается отдельным документом, вместе <sup>с</sup> работой
- Поясните, чем ваша работа будет полезна/важна для журнала. Статья была написана специально для этого журнала
- Предложение рецензентов (3-6 человек, минимум из 2 разных регионов) : это должны быть эксперты <sup>в</sup> области; не друзья автора (отсутствие сотрудничества за последние 3 года). Часто журналы просят предложить людей из разных стран <sup>и</sup> это не должны быть члены ред.коллегии журнала (которые уже <sup>в</sup> числе рецензентов журнала). Для выбора рецензентов используйте тематические конференции!
- Согласие соавторов, конфликт интересов

#### **Cover Letter – Сопроводительное письмо**

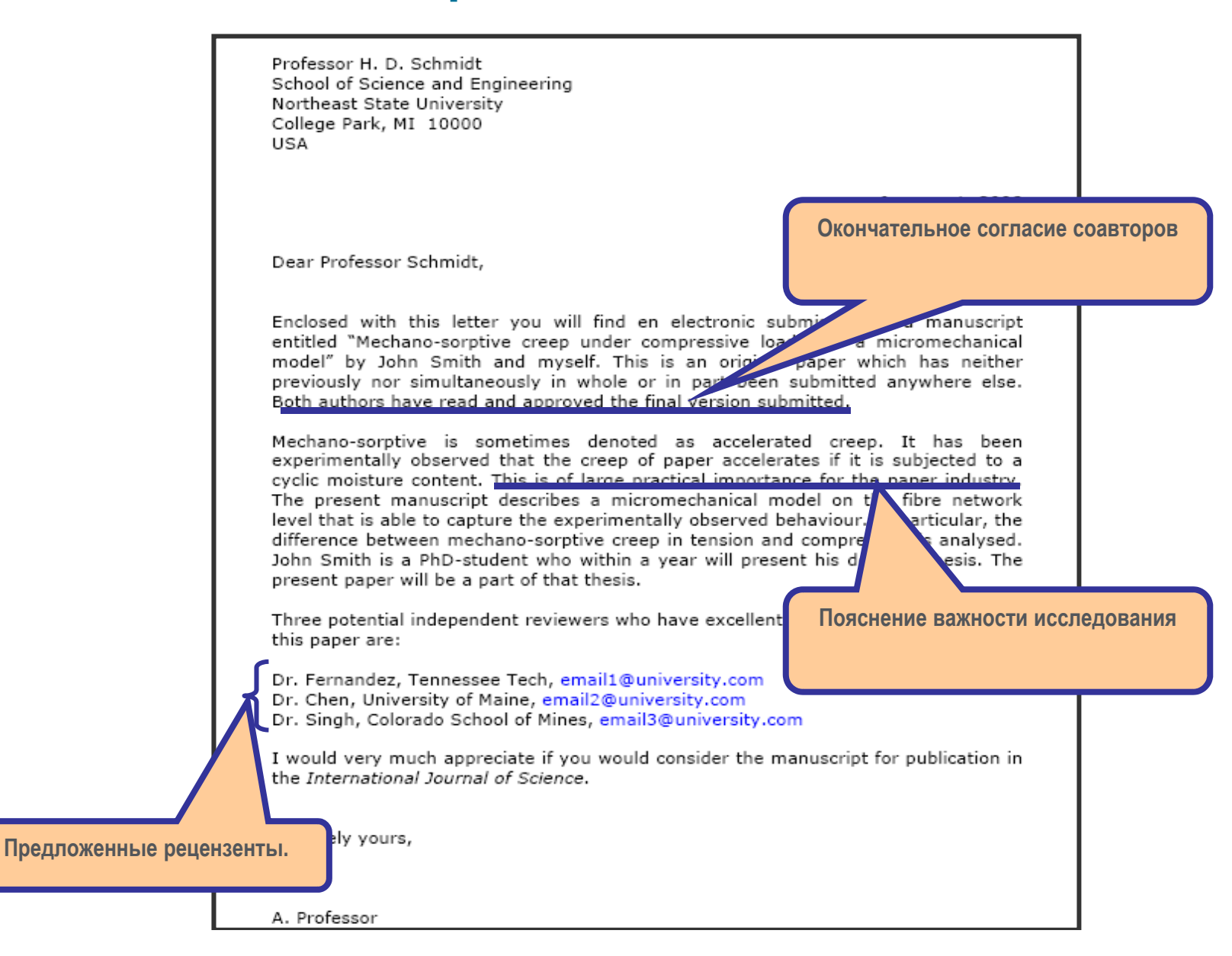

#### **Финальная проверка**

Проверьте работу прежде чем подавать ее <sup>в</sup> редакцию!

- Максимально скрупулезно проверьте статью перед отправкой
- Попросите коллег <sup>и</sup> руководителей проверить вашу статью

Наконец, ОТПРАВЬТЕ вашу статью вместе <sup>с</sup> сопроводительным письмом и ждите ответа…

#### **После подачи**

- • Скорость рецензирования/реферирования может значительно отличаться в зависимости от журнала
- Редактор решит: "Accept", "Accept with Revision (Minor or Major)", или "Reject" вашу работу <sup>и</sup> уведомит вас

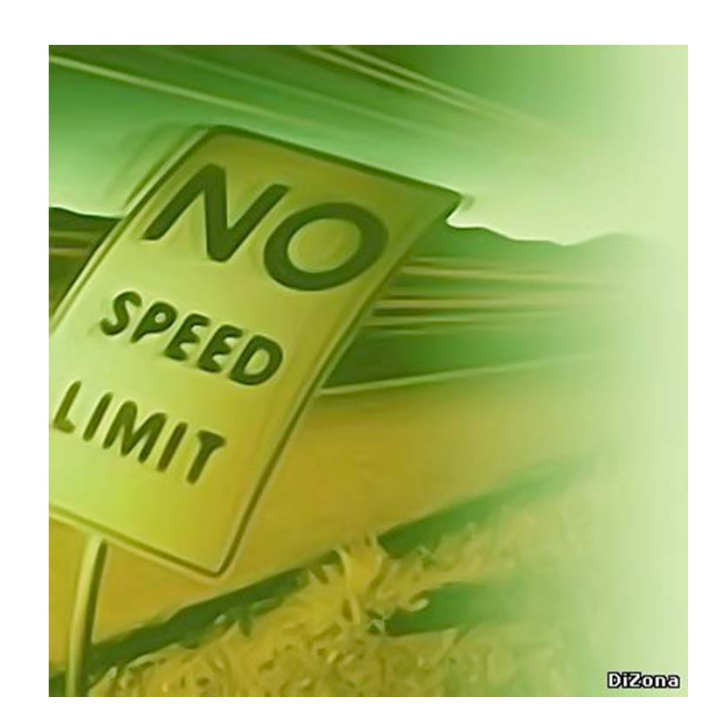

### **В случае отказа**

Вероятность – 40-90% ...

Не впадайте <sup>в</sup> отчаяние

• Это случается со всеми

Попытайтесь понять, ПОЧЕМУ

- •Внимательно прочитайте рецензию
- Будьте самокритичны
- Если вы намерены подать заявку <sup>в</sup> другой журнал, подойдите <sup>к</sup> этому, как <sup>к</sup> новой статье
- •Воспользуйтесь рекомендациями рецензентов
- • Прочтите Руководство для авторов нового журнала ещё <sup>и</sup> ещё раз.
- Не подавайте статью повторно не доработав ее

#### **ELSEVIER**

# **Доработка**

- Цените возможность обсудить вашу работу напрямую <sup>с</sup> другими учеными
- Подготовьте подробное письмо-ответ
- Copy-Paste каждый комментарий рецензентов <sup>и</sup> ответьте на него
- Укажите, какие именно изменения внесены <sup>в</sup> статью
- П Укажите номер страницы / строку
- Будьте конкретны не обобщенные заявления (например, "дискуссия была изменена соответственно")
- П • Напишите научный ответ на комментарий ...
- ... или убедительное, вежливое опровержение, если вы считаете, что рецензент неправ
- Пишите так, чтобы ваш ответ можно было отправить рецензенту без предварительного редактирования
- Дорожите своей работой:
- П • Вы провели месяцы в лаборатории, чтобы сделать исследование
- П Вам понадобилось недели, чтобы написать рукопись

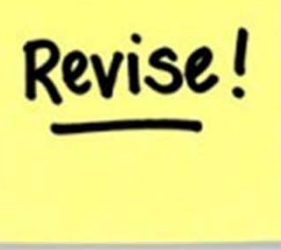

# **4. Ответственность автора**

- $\mathcal{L}_{\mathcal{A}}$ **Каковы мои обязанности как автора?**
- $\overline{\mathbb{R}^n}$ **Что такое авторская этика?**
- $\overline{\mathbb{R}^n}$ **Кто может быть автором?**
- $\mathcal{L}_{\mathcal{A}}$ **Конфликт интересов**
- $\mathbb{R}^n$ **Права автора**

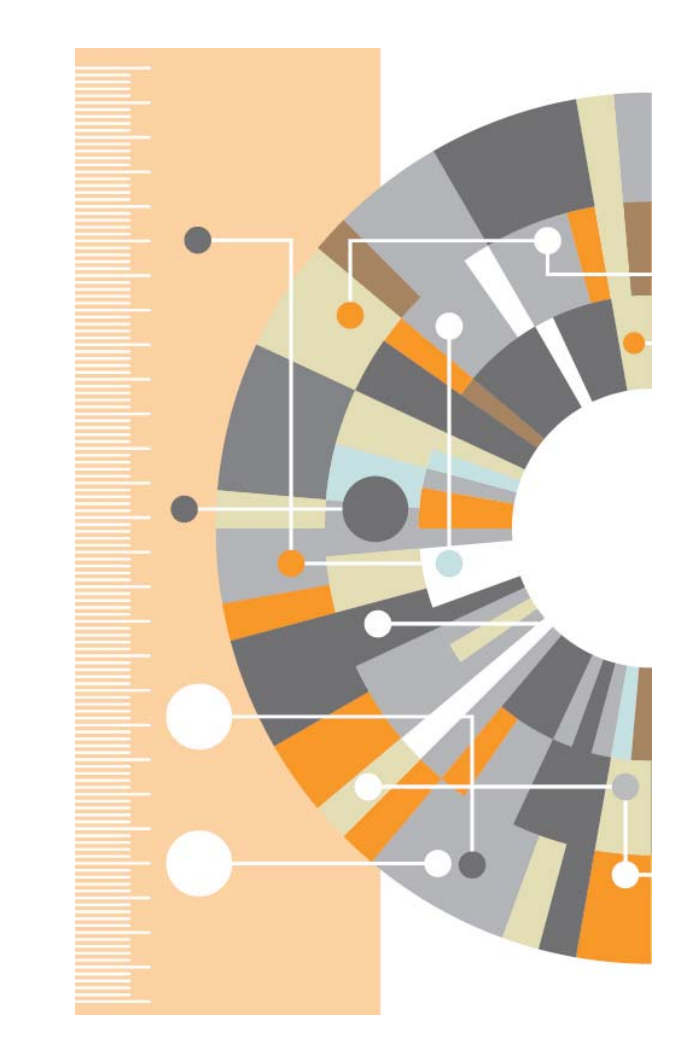

## **Ответственность автора**

- Оригинальность отсутствие сфабрикованных данных, фальсификации, плагиата
- Ссылки и контекст разрешенное использование материалов из других источников и указание на них
- Конфликт интересов другая деятельность автора, согласование <sup>с</sup> работодателем
- Авторство первый автор <sup>и</sup> соавторы; подаренное авторство; правильность информации об авторах
- Подача отсутствие одновременной подачи

#### Кто еще несет ответственность?

Все заинтересованные лица играют свою роль в поддержке этических норм:авторы; институты/компании/агентства/ финансирующие организации; издатели/редакторы

Последствия - письма выражающие сомнения <sup>и</sup> замечания; изъятие статьи; дисциплинарное наказание <sup>в</sup> гос. организациях <sup>и</sup> финансирующих органах

## **Нарушения авторской этики**

- Фабрикация -«Изобретение» научных данных
- Фальсификация Манипуляция данными
- Плагиат Плагиат принимает различные формы от присвоения авторства чужой статьи до использования исследований, проведенных другими, без указания источника

**Это три наиболее распространенные формы этических нарушений**

#### **Компрометированная статья**

doi:10.1016/i.sigpro.2005.07.019 2 Cite or Link Using DOI Copyright @ 2005 Elsevier B.V. All rights reserved.

#### **RETRACTED: Matching pursuit-based approach**

<mark>.</mark>N. Ruiz-Reyes<sup>a, </sup>, , P. Vera-Candeas<sup>a, </sup>, J. Curpián-Alonso<sup>a, </sup>, J.C. C<mark>r</mark>

<sup>a</sup> Electronics and Telecommunication Engineering Department, University of J

Available online 24 August 2005.

ы

This article has been retracted at the request of the Editor-in-Chief and P http://www.elsevier.com/locate/withdrawalpolicy.

Reason: This article is virtually identical to the previously published article algorithm for SNR improvement in ultrasonic NDT", Independent Nonde International, volume 38 (2005) 453 - 458 authored by N. Puiz Povec, P.

the echoes issuing from the flaws to be detected. Therefore, it cannot be cancelled by classical time averaging or matched band-pass filtering techniques

Many signal processing techniques have been utilized for signal-to-noise ratio (SNR) improvement in ultrasonic NDT of highly scattering materials. The most popular one is the split spectrum processing (SSP) [1-3], because it makes possible real-time ultrasonic test for industrial applications, providing quite good results. Alternatively to SSP, wavelet transform (WT) based denoising/detection methods have been proposed during recent years [4-8], yielding usually to higher improvements of SNR at the expense of an increase in complexity. Adaptive time-frequency analysis by basis pursuit (HP) [9,10] is a secent technique for decomposing a signal into an optimal superposition of elements in an overcomplete waveform dictionary. This technique and some other related techniques have been successfully applied to denoising ultrasonic signals of taminated with grain noise in highly scatteri materials [11,12], as an alternative to the W technique, the computational cost **BP** algorithm being the main drawback, In this paper, we propose a  $f$ <sub>c</sub>  $1<sub>m</sub>$ pursuit-based signal processing mi proving SNR in ultrasor NDT highly scattering materials, such a sell and con-Matching pusuit is used instead of BP to reduce the complexity. Developing its itema nature, the method is fast entering to be real-time implemented. The perform nee of the proposed method has coth of sputer simulation been evaluated us.

space. We define the over-complete dictionary as a family  $D = \{a; i = 0, 1, ..., L\}$  of vectors in H, such as  $\|g_i\|=1$ .

The problem of choosing functions g.[n] that best approximate the analysed signal sixl is computationally very complex. Matching pursuit is an iterative algorithm that offers sub-optimal solutions for decomposing sig 1,000 **Mermia** of expansion functions choses from a dipears. where  $t^2$  norm is used as the  $a$ . vouima dos metric because of its mathemy sal com-Then a siemen. well-designed diction by is word in ding pursuit, the non-lines. Thur due algorithm leads to compact of ave. model

procedure, vector w  $g_i[n]$  which of the largest for product with the analysed signal is some. The contribution of this ... then subth, ted from the signal and the cess is regented on the residual. At the mth ration the sidue is

$$
m = 0,
$$
  

$$
[n] + \alpha_{O \cap (SOn)}[n], \quad m \neq 0,
$$
 (1)

where  $\alpha_{\text{rad}}$  is the weight associated to optimum atom  $g_{\text{mod}}[n]$  at the mth iteration.

The weight  $a^n$  associated to each atom  $a_n[n] \in D$ at the with iteration is introduced to compute all the inner products with the residual r\*fwl:

$$
T = \frac{(t^m[n], g_1[n])}{(g_1[n], g_1[n])} = \frac{(t^m[n], g_1[n])}{\|g_1[n]\|^2}
$$
  
=  $t^m[n], g_1[n].$  (2)

The optimum atom  $g_{\text{mod}}[n]$  (and its weight  $\alpha_{\text{mod}}$ ) at the with iteration are obtained as follows:

 $g_{\ell m}[n] = \arg\min_{\ell \in \mathcal{D}} \|r^{m+1}[n]\|^2$ 

```
= argmax |a_i^m|^2 = argmax |a_i^m|.
                               (3)
```
sally from  $31k$ 

 $(4)$ 

The computation of correlations  $(r^{\text{eff}}[n], g_i[n])$  for كولت

# **Статья содержащая плагиат удаляется из ссылок, но остается доступной в Science Direct**

and expe

**TOP** 

**SNR** 

echoe.

level of

мb

cehoest.

NRh) a lower an OdB (the level of

on when the input

creatractures is above the

#### šia Volume 86, Issue 5, May 2006, Pages 962-970

### **Плагиат лидирует среди нарушений...**

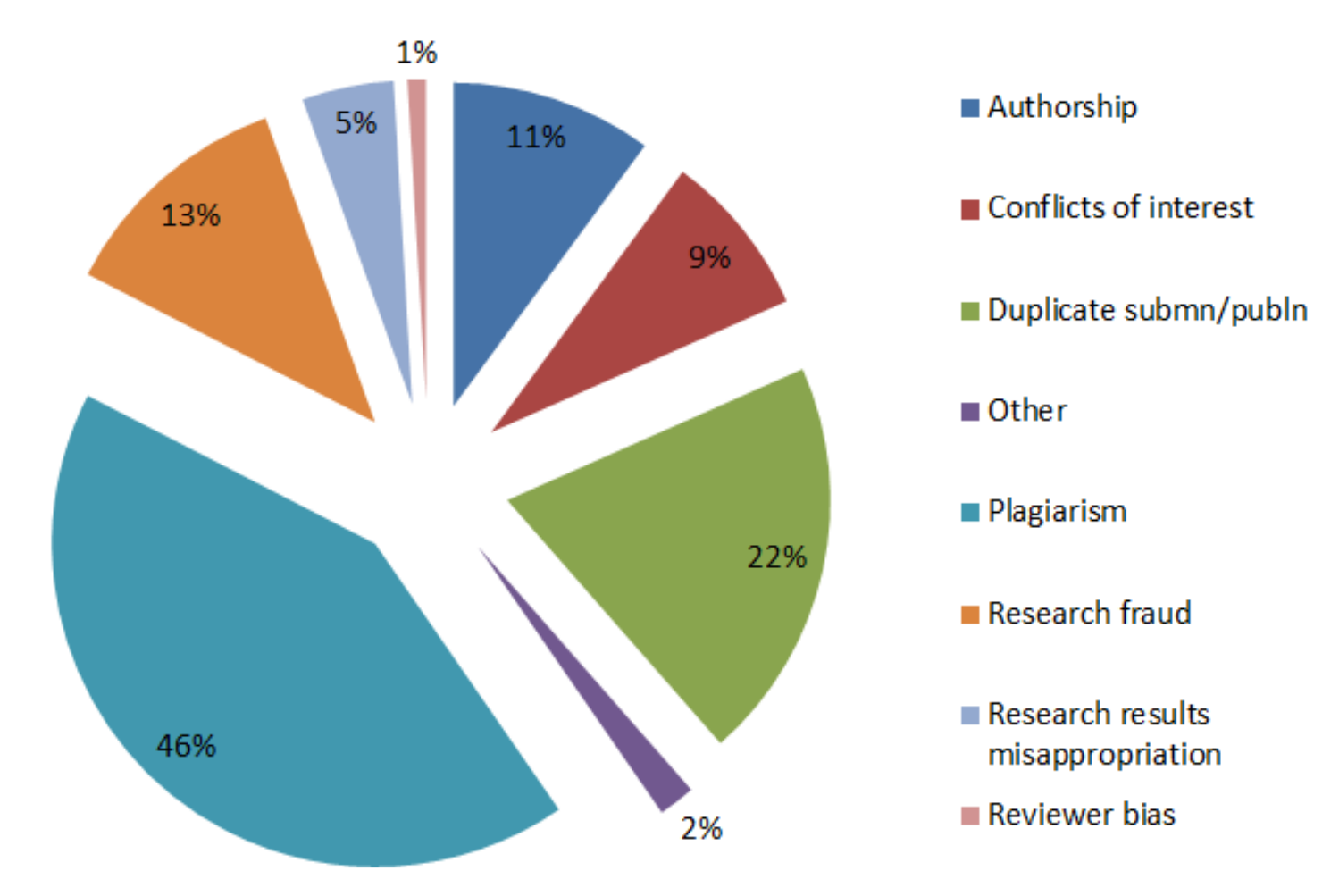

**Sample of cases reported to Elsevier Journals publishing staff in 2012**

## **Обнаружение плагиата**

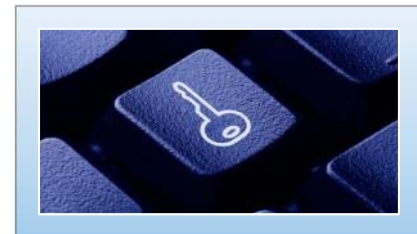

Обширная база данных: 30+ млн статей, 50,000+ журналов, 400+ издательских домов

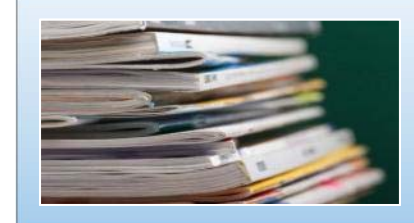

Программное обеспечение для оповещения редакторов <sup>о</sup> любом сходстве <sup>в</sup> статьях

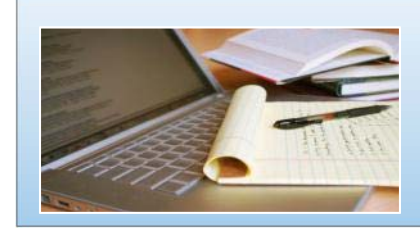

Большинство журналов Elsevier проверяют каждую статью на плагиат

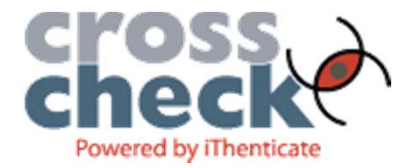

#### **Правильное цитирование**

**Значение цитирования:**

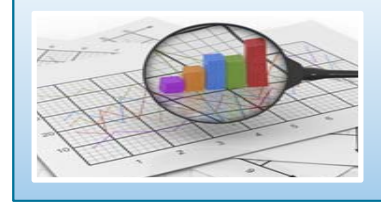

**Помещает вашу работу <sup>в</sup> контекст**

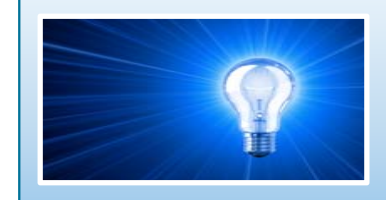

**Отдает должное предыдущим работам, которые легли в основу вашего исследования**

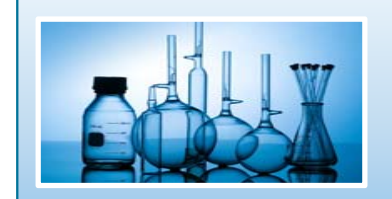

**Сохраняет достоверность <sup>и</sup> точность научной литературы**

#### **Кто такой Автор?**

«Автор», как правило, вносит существенный интеллектуальный вклад в опубликованное исследование

Быть автором – большая честь, но также большая ответственность,

это две стороны одной медали

Решение <sup>о</sup> том, кто будет автором <sup>и</sup> порядок авторов, принимается до написания статьи

Все лица, обозначенные как авторы, должны внести существенный вклад:

- ÷. в концепцию <sup>и</sup> дизайн исследования, получение <sup>и</sup> интерпретацию данных;
- написание первого варианта статьи или ее переработки, направленной на улучшение качества;
- ÷. окончательное утверждение версии для печати.

# **Авторство**

#### **Основные принципы:**

- Ξ порядок указания авторов в различных дисциплинах может отличаться, сверьтесь <sup>с</sup> Guide for Authors, Vancouver Protocols
- First Author значительный вклад <sup>в</sup> создание концепции, разработку <sup>и</sup> получение данных, выполнение исследования, анализ и интерпретация данных; написание статьи или ее критической рецензии с целью получения важного интереллектуального содержания; окончательный сбор данных, подготовка статьи <sup>и</sup> ее подача
- Corresponding Author либо первый автор либо главный автор организации

#### **Избегайте**

- Авторов-призраков невключение <sup>в</sup> список авторов, которые должны быть включены
- $\Box$  «Подарочного» авторства - упоминание авторов, которые ничего не сделали
- Ошибок <sup>в</sup> написании имен, фамилий <sup>и</sup> организаций. Ошибки <sup>в</sup> написании – недопустимы, каноническое название организации, указание грантов

## **Конфликт интересов**

#### **Потенциальные конфликты:**

- Прямой финансовый
	- F Должность, владение акциями, гранты, патенты
- F Косвенный финансовый
	- F Гонорары, консультации
- F Интеллектуальный
	- Г Повышение, прямое соперничество
- Г Институционный
- Г Личные убеждения
- Как справиться <sup>с</sup> потенциальными конфликтами интересов? Через прозрачность <sup>и</sup> раскрытие информации
- T. • На уровне журнала это означает раскрытие потенциальных конфликтов <sup>в</sup> сопроводительном письме <sup>в</sup> редакцию журнала

# **Права авторов Elsevier**

Соглашения авторов <sup>с</sup> издателями могут варьироваться, но Elsevier <sup>в</sup> общем позволяет авторам следующее использование:

- Ξ Обучение: копии статей для использования на лекциях <sup>в</sup> целях обучения
- $\mathcal{L}_{\mathcal{A}}$  Обучающий материал: статья может быть включена <sup>в</sup> материалы преподавательского (авторского) курса обучения организации или пакет е-курса или тренинга компании
- $\mathcal{L}_{\mathcal{A}}$  Совместное научное использование: копиями статей можно поделиться с научными коллегами
- $\overline{\mathbb{R}^n}$  Встречи/конференции: статья может быть представлена участникам, копии для участников
- $\mathcal{C}^{\mathcal{A}}$  Дальнейшие работы: статья может быть использована <sup>в</sup> сборе данных, расширена до книжного формата, или использоваться <sup>в</sup> тезисах или диссертации
- $\overline{\phantom{a}}$  Патент и права на торговую марку: для любого открытия или определения продукта

### **Другие разрешения <sup>и</sup> ограничения**

Разрешение Elsevier на размещение

- Предпечатной версии статьи на Интернет-страницах, со ссылкой на опубликованную работу
- Ē. Проверенной персональной версии текста финального варианта статьи на персональной вэбстранице автора или на вэб-сайте института или сервере
- $\blacksquare$ В соответствии <sup>с</sup> соглашением <sup>с</sup> финансирующей организацией (e.g. Wellcome Trust, HHMI, NIH)

Ограничения Elsevier <sup>с</sup> коммерческой целью

- $\blacksquare$  Размещение компаниями для использования покупателями
- Размещение рекламы
- $\overline{\phantom{a}}$ Взымание платы за доступ или доставку документов
- Ē. Любая форма систематического распространения
## **ELSEVIER**

## **Открытый портал Elsevier по обучению исследователей написанию статей – publishingcampus.elsevier.com/**

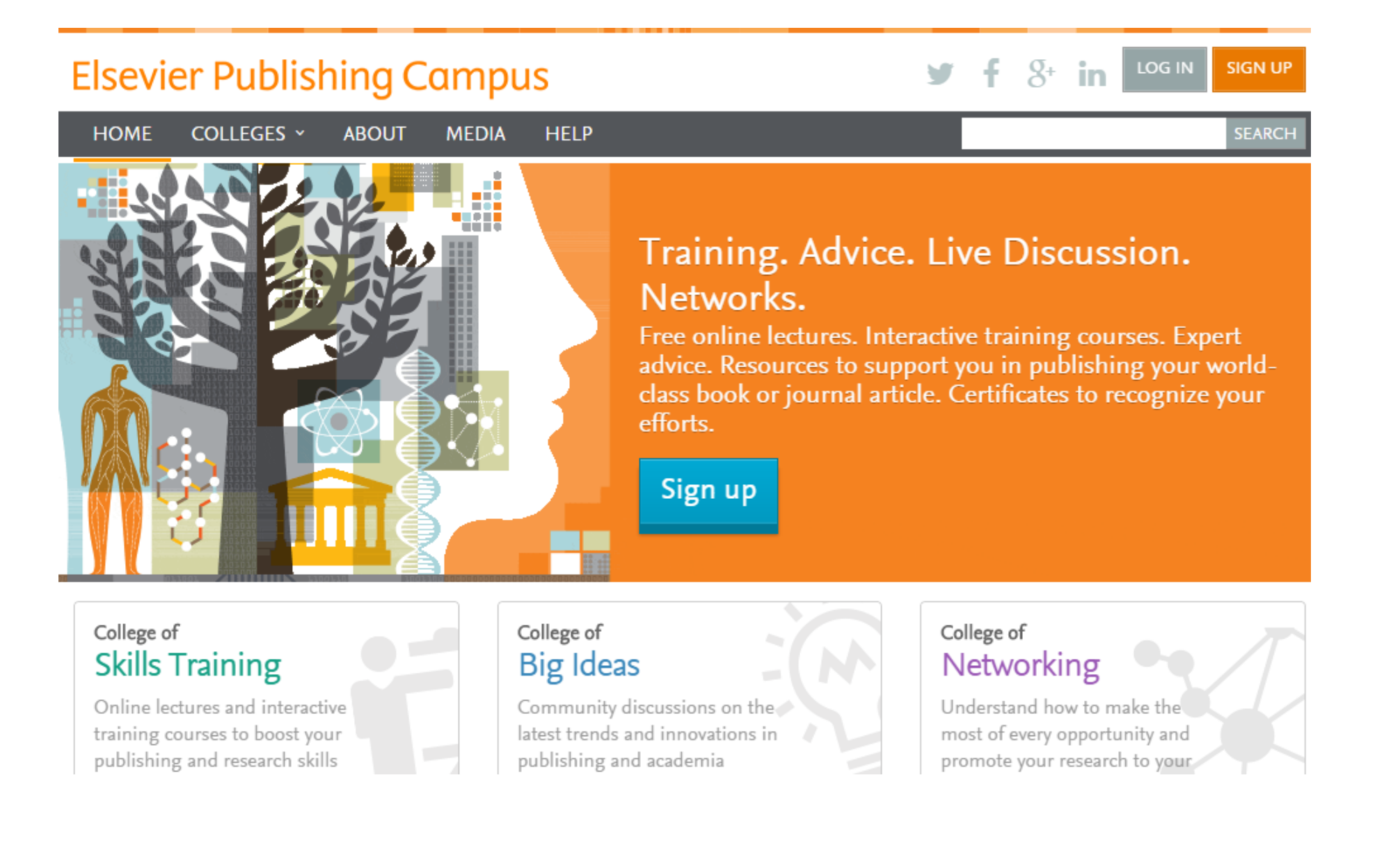

## **Полезные ссылки**

- **www.elsevierscience.ru**
- **journalfinder.elsevier.com**
- **www.sciencedirect.com**
- •**www.scopus.com**
- **www.journalmetrics.com**
- **www.mendeley.com**

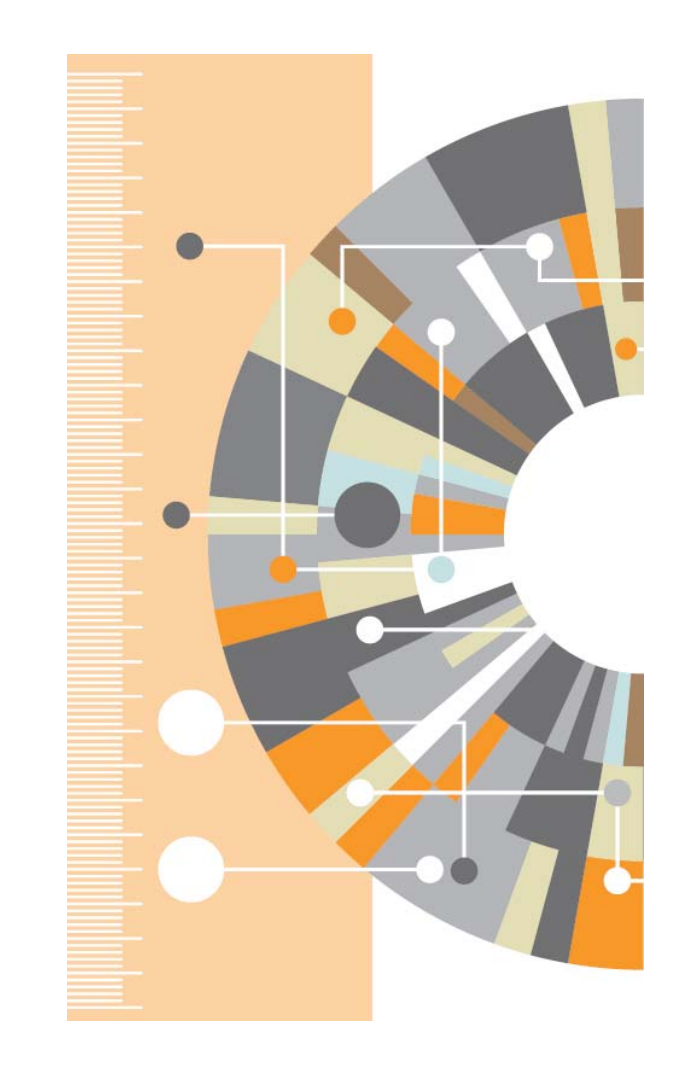

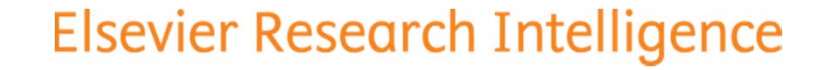

## **Ваши вопросы**

www.elsevier.com **Андрей Локтев, консультант по ключевым информационным решениям Elsevier tel +7 926 582 4211 e-mail: a.loktev@elsevier.com www.facebook.com/ElsevierRussiawww.elsevierscience.ru**